# **УТВЕРЖДАЮ**

Заместитель генерального директора - директор исследовательского центра «Авиационные двигатели» ФГУП «ЦИАМ им. ГД.И. Баранова» NO E VHIAT AN

mi В.Г. Марков « 27 m learne 2020 г. MOCKB

# Государственная система обеспечения единства измерений

# ИНСТРУКЦИЯ

# СИСТЕМА ИЗМЕРИТЕЛЬНАЯ «ИС-Ц-2»

Методика поверки

МП ИС-Ц-2

Москва

2020 г.

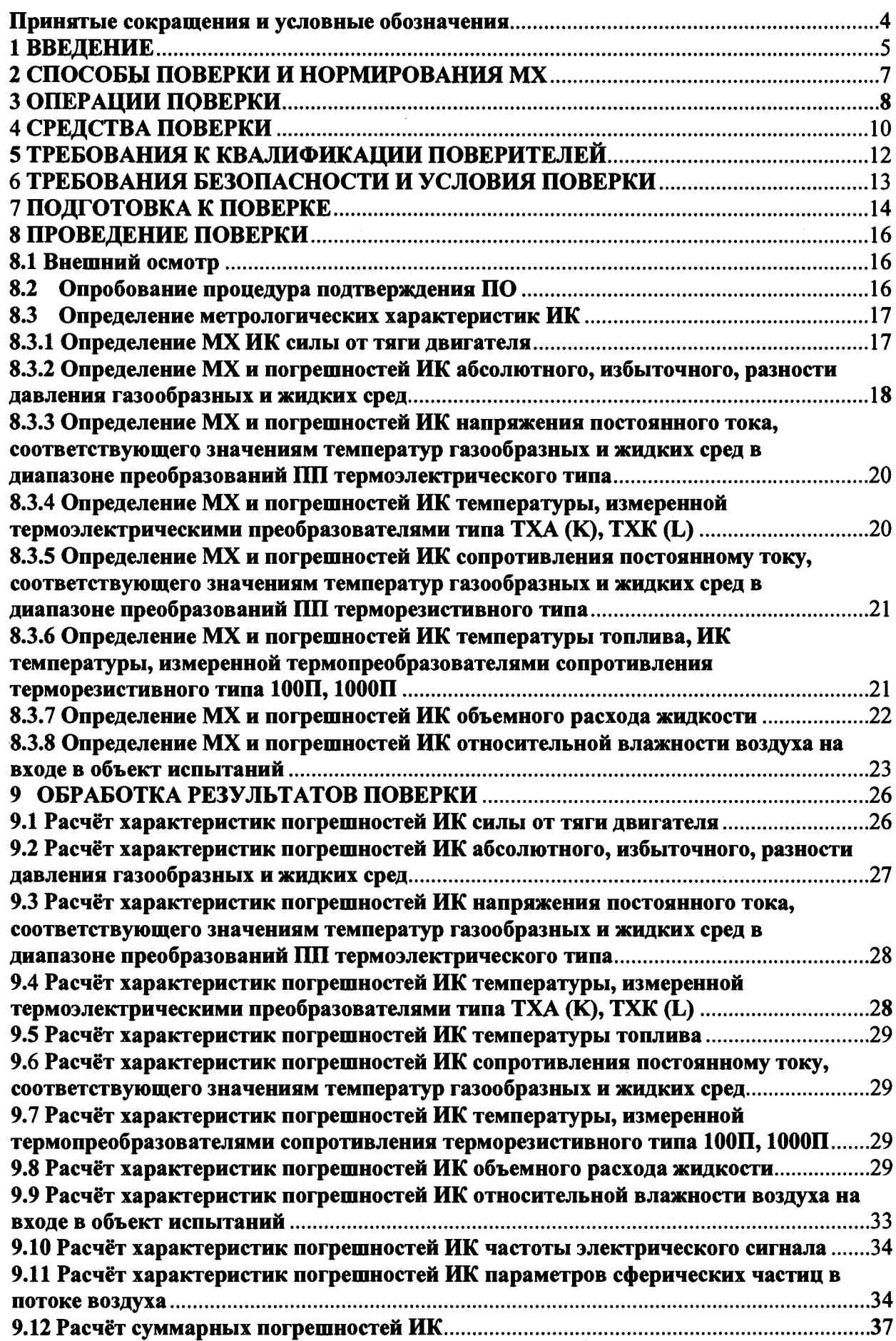

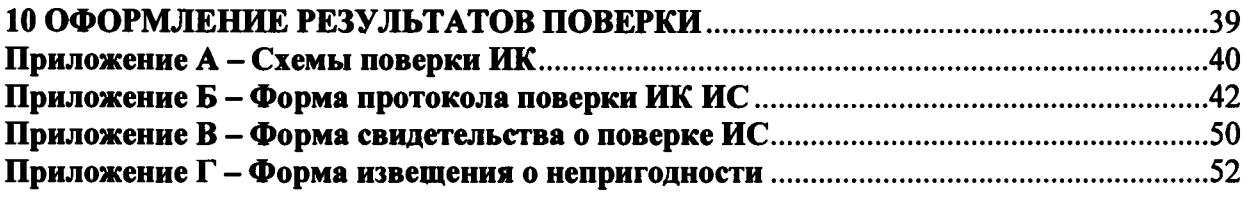

 $\mathcal{L}(\mathcal{L}(\mathcal{$ 

#### **Принятые сокращения и условные обозначения**

**ВП - верхний предел измерения;**

**ДМП - динамометрическая платформа;**

**ДИ - диапазон измерения;**

**ИК - измерительный канал;**

**ИЗ - измеряемое значение;**

**ИУ - измерительный участок, включающий ТПР;**

**ИС - измерительная система;**

**МП - методика поверки;**

MX **- метрологические характеристики;**

**НП - нижний предел диапазона измерения;**

**НД - нормативная документация;**

**НСХ - номинальная статическая характеристика;**

**ПО - программное обеспечение;**

**ПП - первичный преобразователь;**

**СКО - среднеквадратическое отклонение случайной величины;**

**СИ - средства измерения;**

**ТПР - турбинный преобразователь расхода топлива;**

**ТПУ - эталонная трубопоршневая установка для поверки ТПР;**

TXC **- температура «холодного спая»;**

**ТЭДС - термоэлектродвижущая сила.**

### **1 ВВЕДЕНИЕ**

**Настоящая Методика поверки распространяется на систему измерений ИС-Ц-2 стенда Ц-2 ФГУП «ЦИАМ им. П.И. Баранова» и устанавливает методику её первичной и периодической поверки. Методика выполнена в соответствии с Рекомендацией РМГ 51- 2002 «ГСИ. Документы на методики поверки средств измерений. Основные положения» и ГОСТ Р 8.596-2002 «ГСИ. Метрологическое обеспечение измерительных систем. Основные положения».**

**Система измерений ИС-Ц-2 (далее системы ИС-Ц-2) проектировалась из компонентов, изготавливаемых различными производителями и принимаемых как законченные изделия непосредственно на месте эксплуатации (тип измерительной системы ИС-2 по ГОСТ Р 8.596-2002).**

**Система ИС-Ц-2 состоит из следующих измерительных каналов (ИК):**

**- ИК силы от тяги двигателя;**

**- ИК абсолютного, избыточного, разности давления газообразных и жидких сред;**

**- ИК напряжения постоянного тока, соответствующего значениям температур газообразных и жидких сред в диапазоне преобразований ПП термоэлектрического типа;**

**- ИК температуры, измеренной термоэлектрическими преобразователями типа ТХА (К), TXK (L);**

**- ИК температуры топлива;**

**- ИК сопротивления постоянному току, соответствующего значениям температур газообразных и жидких сред в диапазоне преобразований ПП терморезистивного типа;**

**- ИК температуры, измеренной термопреобразователями сопротивления терморезистивного типа 100П, 1000П;**

**- ИК объёмного расхода жидкости;**

**- ИК относительной влажности воздуха на входе в объект испытаний;**

**- ИК частоты электрического сигнала, соответствующей значениям частоты ТПР;**

**- ИК частоты электрического сигнала, соответствующей значениям частоты вращения роторов ГТД;**

**- ИК параметров сферических частиц в потоке воздуха.**

**При разработке Методики поверки систем ИС-Ц-2 использовались следующие НД:**

**- ГОСТ Р ИСО 5725 -2002 Точность (правильность и прецизионность) методов и результатов измерений;**

**- ГОСТ 8.596-2002 Государственная система обеспечения единства измерений. Метрологическое обеспечение измерительных систем. Основные положения;**

**- ГОСТ 22520-85 Датчики давления, разрежения и разности давлений с электрическими аналоговыми выходными сигналами ГСП. Общие технические условия»;**

**- ГОСТ 8.009-84 Государственная система обеспечения единства измерений. Нормируемые метрологические характеристики средств измерений;**

**- ГОСТ Р 8.736-2011 Государственная система обеспечения единства измерений. Измерения прямые многократные. Методы обработки результатов измерений. Основные положения;**

**- ГОСТ Р 8. 624 - 2006 Термометры сопротивления из платины, меди и никеля. Методика поверки;**

**- ГОСТ 6651-2009 ГСИ. Термопреобразователи сопротивления из платины, меди и никеля. Общие технические требования и методы испытаний;**

**- ГОСТР 8.585-2001 Государственная система обеспечения единства измерений. Термопары. Номинальные статические характеристики преобразования;**

**- ГОСТ 8.338-2002 Государственная система обеспечения единства измерений. Преобразователи термоэлектрические. Методика поверки;**

**- ГОСТ Р 12.1.019-2009 Система стандартов безопасности труда. Электробезопасность. Общие требования и номенклатура видов защиты;**

**- Приказ Федерального агентства по техническому регулированию и метрологии от 01 октября 2018 г. № 2091 «Об утверждении государственной поверочной схемы для** средств измерений силы постоянного тока в диапазоне от 1·10<sup>-16</sup> до 100 A»;

**- Приказ Федерального агентства по техническому регулированию и метрологии от 31 июля 2018 г. № 1621 «Об утверждении государственной поверочной схемы для средств измерений времени и частоты».**

**- Приказ Федерального агентства по техническому регулированию и метрологии от 15 февраля 2016 г. № 146. Об утверждении Государственной поверочной схемы для средств измерений электрического сопротивления;**

**- Приказ Федерального агентства по техническому регулированию и метрологии от 22 октября 2019 г. № 2498 «Об утверждении государственной поверочной схемы для средств измерений силы».**

**- Приказ Федерального агентства по техническому регулированию и метрологии от 31 июля 2019 г. № 1794 «Об утверждении государственной поверочной схемы для средств измерений крутящего момента силы».**

**- Приказ Федерального агентства по техническому регулированию и метрологии от 07 февраля 2018 г. № 256 «Об утверждении Государственной поверочной схемы для средств измерений массы и объема жидкости в потоке, объема жидкости и вместимости при статических измерениях, массового и объемного расходов жидкости».**

**- Приказ Федерального агентства по техническому регулированию и метрологии от 29 июня 2018 г. № 1339 «Об утверждении государственной поверочной схемы для средств измерений избыточного давления до 4000 МПа»;**

**- Технические условия ТУ-304-Ц2-2019;**

**- ОСТ 1 010021-93 Стенды испытательные авиационных газотурбинных двигателей. Общие требования;**

**- ОСТ 1 02517-84 ОСИ. Силоизмерительные Системы испытательных стендов. Методика поверки;**

**- ОСТ1-02512-84 ОСИ. Системы силоизмерительные испытательных стендов авиационных ГТД. Общие требования;**

**- ОСТ 1 02677-89 ОСИ. Силоизмерительные Системы испытательных стендов газотурбинных двигателей. Общие требования к поверочным и стендовым градуировочным устройствам;**

**- ОСТ 1 00487-83 Отраслевая система обеспечения единства измерений. Метрологическое обеспечение испытаний газотурбинных двигателей. Аттестация измерительных каналов информационно-измерительных систем;**

**- МИ 3290-2010 ГСИ. Рекомендации по подготовке, оформлению и рассмотрению материалов испытаний средств измерений в целях утверждения типа;**

**- РМГ 51-2002 ГСИ. Документы на методики поверки средств измерений. Основные положения;**

**- РМГ 29-99 ГСИ. Метрология. Основные термины и определения.**

**Допускается поверка не в полном объеме.**

**Интервал между поверками ИС-Ц-2 -1 год.**

### **2 СПОСОБЫ ПОВЕРКИ И НОРМИРОВАНИЯ MX**

**2.1 Способы поверки**

**Настоящая МП устанавливает комплектный и поэлементный способы поверки ИК. Поверка ИК должна проводиться комплектным методом.**

**Если поверку невозможно провести комплектным методом, то ее проводят поэлементно (поэлементный метод).**

**Под элементами ИК ИС понимаются отдельные средства измерений (СИ) или совокупности СИ и других технических средств, включая линии связи, используемых в ИКИС.**

**При проведении поверки поэлементным методом отдельно поверяют первичный преобразователь (ПП) и электрическую часть ИК.**

**2.2 Нормирование MX**

**Нормирование MX осуществляется в соответствии с ГОСТ 8.009-84, оценка и форма представления погрешностей по МИ 1317-2004, методы определения MX Ж по ГОСТ ГОСТ Р 8.736-2011 и другим НД, указанным в п. 1.2.**

# **3 ОПЕРАЦИИ ПОВЕРКИ**

÷

 $\sim$ 

Перечень операций при проведении поверки ИС приведены в таблице 1.

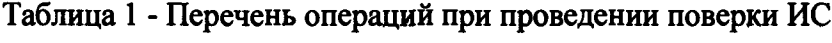

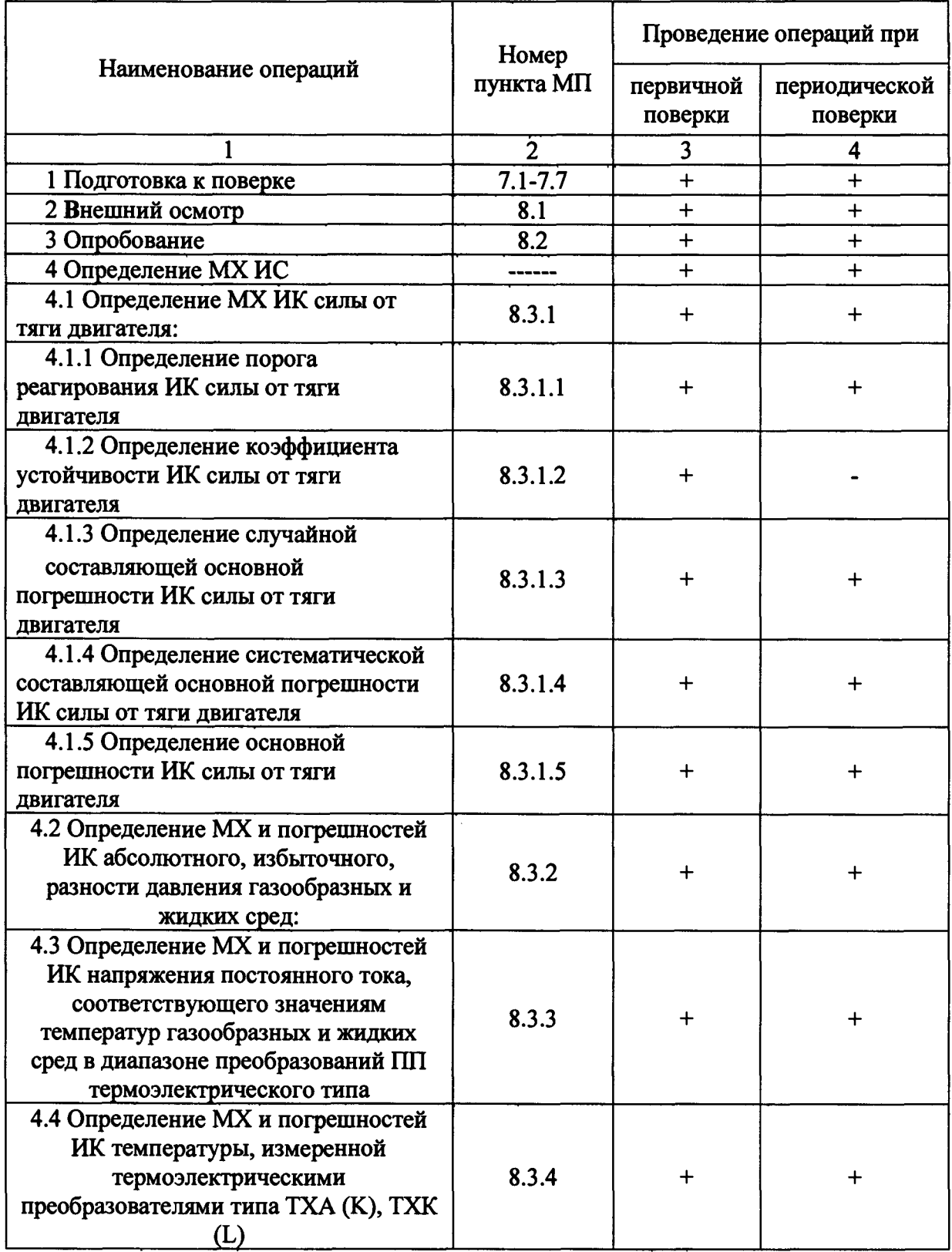

Продолжение таблицы 1

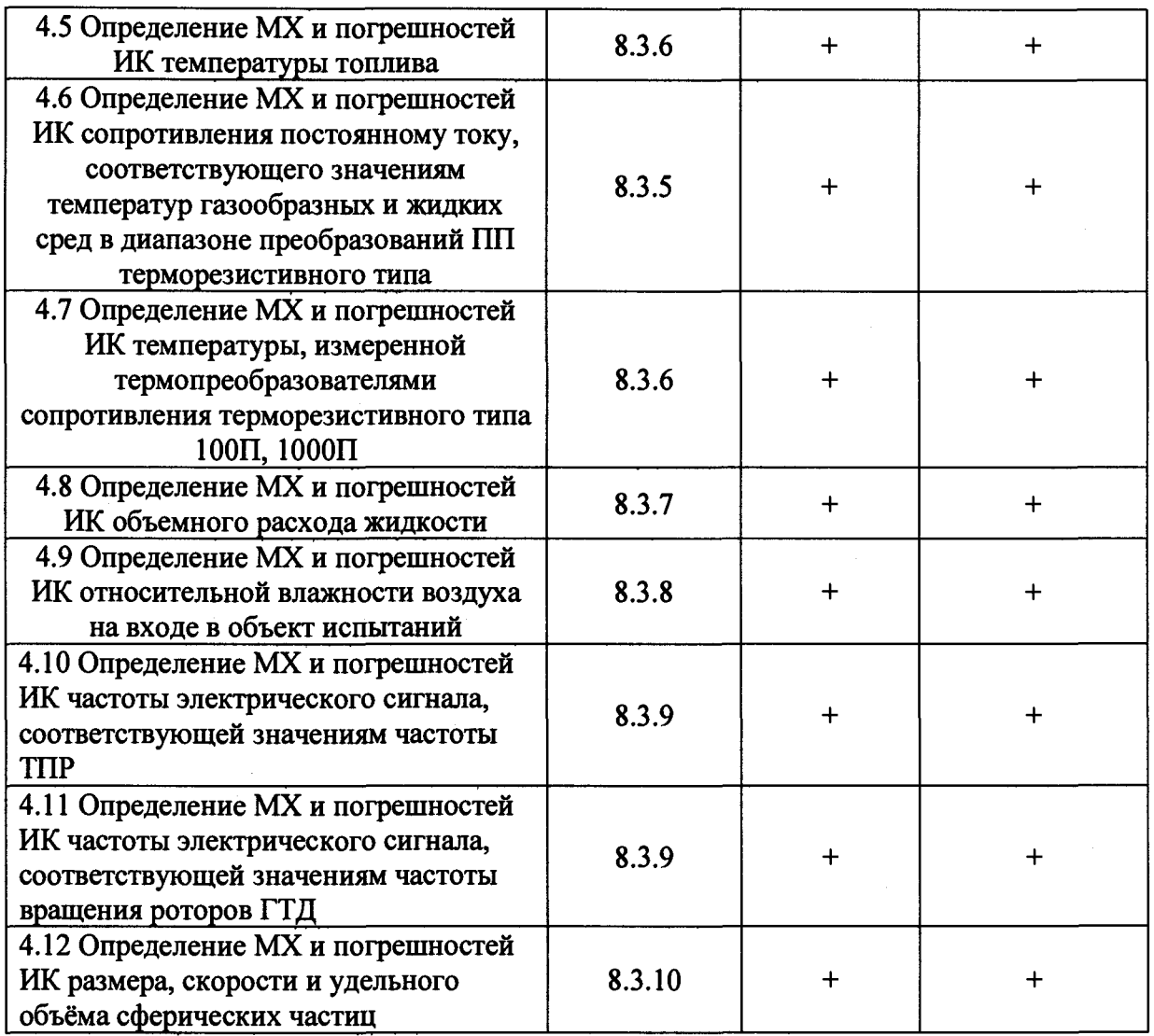

 $\ddot{\phantom{a}}$ 

# **4 СРЕДСТВА ПОВЕРКИ**

Средства поверки ИС и вспомогательное оборудование представлены в таблице 2.

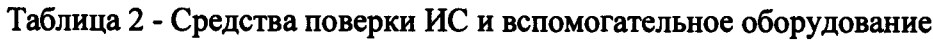

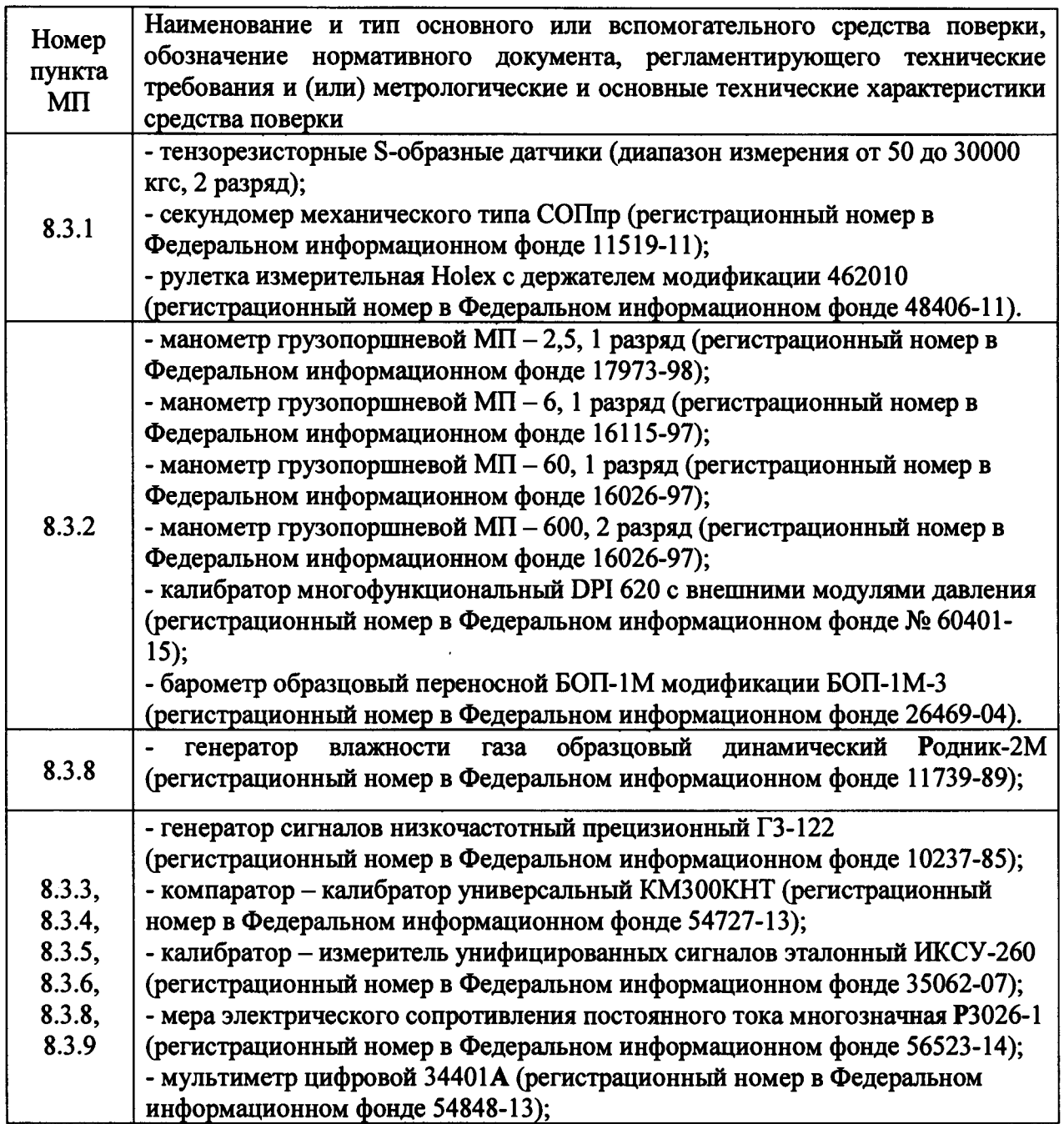

Продолжение таблицы 2

 $\ddot{\phantom{0}}$ 

÷,

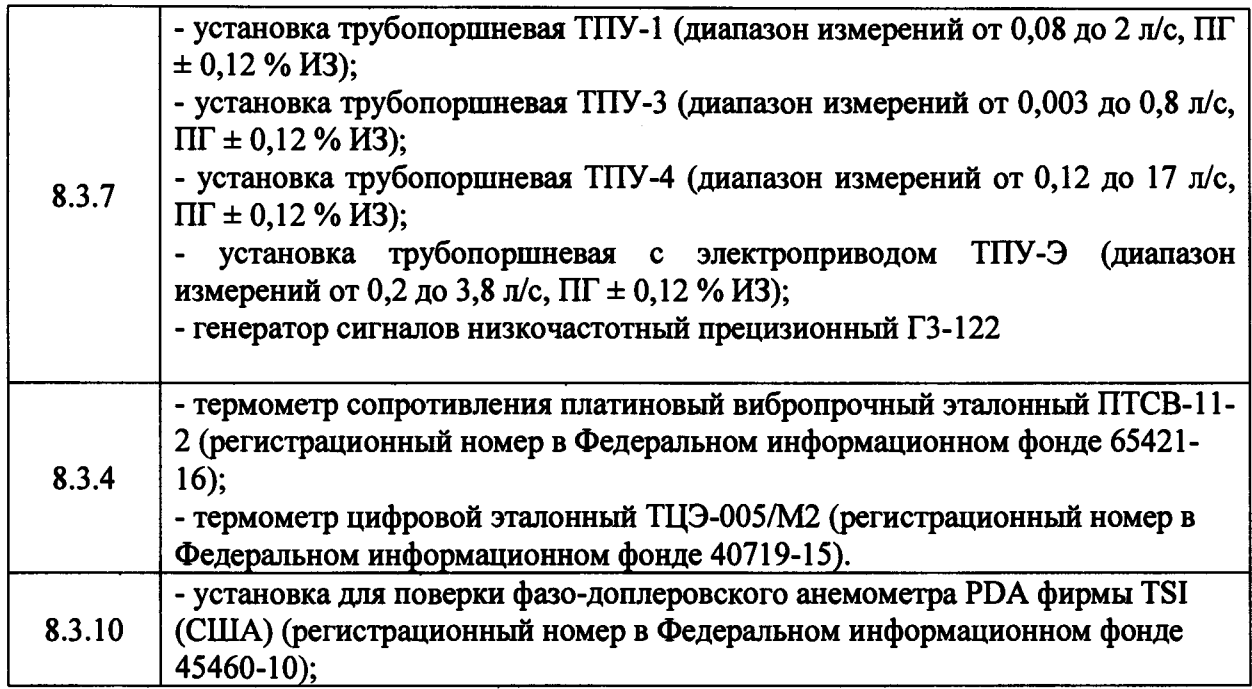

### **5 ТРЕБОВАНИЯ К КВАЛИФИКАЦИИ ПОВЕРИТЕЛЕЙ**

**Поверка системы ИС-Ц-2 должна проводиться юридическими лицами или индивидуальными предпринимателями, аккредитованными на право оказания услуг в остановленном действующим законодательством порядке.**

**К проведению работ по поверке ИС допускаются лица, имеющие высшее, среднее профессиональное или дополнительное профессиональное образование, или прошедшие профессиональную переподготовку по специальностям (направлениям подготовки), содержащим в наименовании указание на метрологию и (или) стандартизацию, независимо от конкретной области аккредитации в сфере обеспечения единства измерений с опытом работы в соответствующем направлении не менее трёх лет.**

**Также к проведению работ по поверке ИС допускаются лица, имеющие высшее, среднее профессиональное или дополнительное профессиональное образование по специальностям, не содержащим в наименовании указание на метрологию, но прошедшие курсы повышения квалификации по профилю, соответствующему области аккредитации.**

### **6 ТРЕБОВАНИЯ БЕЗОПАСНОСТИ И УСЛОВИЯ ПОВЕРКИ**

**При проведении поверки системы ИС-Ц-2 должны соблюдаться требования по технике безопасности, производственной санитарии и охране окружающей среды, изложенные в Руководстве по эксплуатации системы РЭ ИС-Ц-2.**

**При проведении поверки должны соблюдаться следующие условия:**

**- параметры электрического питания:**

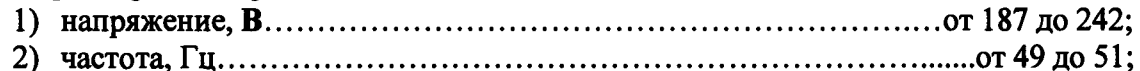

**3) потребляемая мощность, кВт.....................................................................................10.**

**- рабочие условия эксплуатации систем:**

**1) температура воздуха, °С (К )........................................... от 10 до 30 (от 283 до 303);**

**2) относительная влажность воздуха при температуре 25 °С,** *%***...........от 50 до 80;**

**3) атмосферное давление, мм рт. ст. (кПа).................. от 93 до 108 (от 697 до 810).**

**- отсутствие ударных и вибрационных воздействий на измерительные модули в момент отсчета и регистрации их показаний.**

**При проведении поверочных работ условия окружающей среды рабочих эталонов должны соответствовать требованиям, указанным в их руководствах по эксплуатации.**

#### **7 ПОДГОТОВКА К ПОВЕРКЕ**

**7.1 При проведении поверки должны быть выполнены следующие подготовительные работы:**

**- проверить правильность электрического и механического монтажа;**

**- обеспечить на стенде и в пультовой указанные в разделе 6 условия для поверки;**

**- проверить комплектность ИК ИС на соответствие их элементов требованиям конструкторской документации;**

**- отключить электрические линии, идущие от ПП, при поэлементном способе поверки;**

**- подготовить необходимое для поверки эталонное и вспомогательное оборудование;**

**- подключить на вход вторичной части ИК эталонное оборудование, при поэлементном способе поверки;**

**- включить и подготовить систему ИС-Ц-2 согласно Руководству по ее эксплуатации.**

**Поверка ИС может проводиться расчётным и автоматическими методами.**

**При расчётном методе показания снимаются визуально с монитора и заносятся в протокол произвольной формы.**

**Поверка автоматическим методом производится с применением опции «Поверка» в ПО.**

**7.2 При подготовке к поверке ИК силы от тяги двигателя:**

**- привести ИК в рабочее состояние и измерить силу при контрольных нагрузках, равных 0; 0,5 от ВП; ВП;**

**- смонтировать поверочное градуировочное устройство в соответствии с требованиями проекта и Авиационного стандарта ОСТ 102677-89;**

**- в силовую цепь поверочного градуировочного устройства вместо эталонного динамометра установить имитатор динамометра.**

**- обеспечить поверочное градуировочное устройство напряжением питания;**

**- проверить правильность функционирования и прочность всех элементов поверочного градуировочного устройства путём нагружения ИК последовательно нагрузками 0,3; 0,5; 0,8 и 1,1 ВП с остановкой на каждой нагрузке, выдержкой две, три минуты и внешним осмотром элементов поверочного градуировочного устройства на отсутствие механических повреждений и ослабления элементов крепления. При обнаружении неисправностей провести работы по их устранению;**

**- после снятия нагрузки с поверочного градуировочного устройства демонтировать имитатор динамометра и смонтировать вместо него эталонный динамометр;**

**- поместить в районе расположения эталонного динамометра термометр.**

**7.3 При подготовке к поверке ИК объёмного расхода жидкости:**

**- провести внешний осмотр ИУ с ТПР на отсутствие повреждений;**

**- установить ИУ на ТПУ;**

**- проверить герметичность смонтированного ИУ и ТПУ;**

**- удалить воздух из трубопроводов;**

**- включить электрическое питание вторичной аппаратуры для прогрева и проверки её работоспособности;**

**- подготовить вторичное и вспомогательное оборудование.**

**7.4 При подготовке к поверке ИК относительной влажности воздуха на входе в объект испытаний:**

**- смонтировать первичный преобразователь влажности на установке Родник-2М.**

**- подключить к датчику влажности электрическое питание;**

**- подключить на выход датчика магазин сопротивлений (нагрузка в токовой выходной цепи) и цифровой вольтметр для измерения падения напряжения на магазине сопротивлений;**

**- включить установку для поверки датчиков влажности согласно Инструкции по её эксплуатации.**

**7.5 При подготовке к поверке других типов ИК руководствоваться п. 7.1.**

### 8 ПРОВЕДЕНИЕ ПОВЕРКИ

#### 8.1 Внешний осмотр

При внешнем осмотре должно быть установлено соответствие поверяемого ИК ИС следующим требованиям:

- комплектность ИК и его элементов должна соответствовать требованиям КД и НД на ИС:

- проверить правильность электрического механического монтажа  $\mathbf{H}$ (соединительные линии не должны иметь повреждений и должны быть надёжно соединены с разъёмами и клеммами:

- пневматические и гидравлические части ИК должны быть герметичны;

- должны отсутствовать следы механических повреждений, очаги загрязнения и коррозии, препятствующие эксплуатации элементов ИК.

<span id="page-15-0"></span>Результаты внешнего осмотра считать удовлетворительными если выполняются вышеописанные требования. В случае несоответствия проводится устранение недостатков.

#### 8.2 Опробование процедура подтверждения ПО

При опробовании системы необходимо:

- включить систему, подав напряжение питания на все ее компоненты;

ПО, которое хранится непосредственно на компьютерах - запустить измерительных систем ИС-Ц-2 имеющих свои пароли.

Процедура подтверждения ПО:

- проверить соответствие характеристик в информационном окне программы;

- проверить настройку режимов работы измерительных модулей;

- выбрать количество и тип измерительных каналов;

- просмотреть измеряемый сигнал в реальном масштабе времени в различном представлении (графики, пиктограммы или цифровые значения);

- записать в долговременную память измеренные значения.

Управление всеми режимами осуществляется через графический интерфейс в диалоговом режиме. Элементы управления интерфейсом имеют уникальные либо налпись, либо пиктограмму, позволяющие понять их назначение.

Используемое специализированное обеспечение программное  $He$ вносит погрешностей к основным метрологическим  $\mathbf{M}$ техническим дополнительных характеристикам Системы, поскольку вычислительные операции в Системе используются лля алгебраических преобразований, а метрологические характеристики только измерительных каналов нормированы в целом, с учетом работы программного обеспечения.

- Выбрать один из ИК системы. Нажать кнопку «Градуировка» в строке, соответствующей выбранному ИК. Подать на вход выбранного ИК значение физической величины в пределах диапазона измерений ИК.

- Изменять в сторону увеличения и/или уменьшения значение физической величины в пределах диапазона измерений ИК. Контролировать в окне «текущее значение» изменение значения физической величины.

Результаты опробования считать положительными, если при изменении значения физической величины происходит изменение показаний в окне «текущее значение» выбранного ИК системы.

#### Определение метрологических характеристик ИК 8.3

#### <span id="page-16-0"></span>8.3.1 Определение МХ ИК силы от тяги двигателя

8.3.1.1 Определение порога реагирования ИК

Порог реагирования ИК определяется при нагрузке соответствующей условному нулю в следующей последовательности: положить на грузоприёмный узел, плавно (без толчков) такое количество дополнительных грузов, при котором появляется реагирование ИК силы (на 1, 2 елиницы считывания). Снять дополнительные гири с грузоприёмного устройства и записать вес грузов в протокол. Повторить эксперимент с наложением еще четыре раза.

8.3.1.2 Определение коэффициента устойчивости ДМП ИК

ЛМП освобождают от всех связей с термобарокамерой и статически уравновешивают. Последовательно прикладывают к ДМП продольно действующие нагрузки от динамометра типа «ДОР-0,1» и при перемещении ДМП до 3-х мм, через кажлые 0.5 мм, считывают показания динамометра и записывают в протокол. Перемещение ДМП относительно ТБК измеряется индикатором часового типа, установленным в плоскости передних упругих лент подвески ДМП.

8.3.1.3 Определение случайной составляющей основной погрешности

Случайная составляющая определяется по результатам пятикратной градуировки системы с помощью стендового градуировочного устройства. Для этого необходимо выполнить следующие операции:

- подать напряжение питания на электрические устройства ИК и стендовое градуировочное устройство. После прогрева ИК силы в соответствии с требованиями инструкции по эксплуатации нагрузить ИК от стендового градуировочного устройства до максимального значения силы и выдержать при этой нагрузке не менее трёх минут;

- разгрузить ИК;

- нагрузить ИК до максимального значения и без выдержки разгрузить;

- записать в протокол, время начала градуировки, температуру окружающего воздуха на стенде и нулевые показания ИК:

- задать от стендового градуировочного устройства последовательность из одиннадцати значений силы от нуля до максимального значения (прямой ход) и от максимального значения до нуля (обратный ход). На каждой ступени нагружения произвести регистрацию показаний ИК;

- повторить указанные операции ещё четыре раза, результаты занести в протокол (Приложение Б).

8.3.1.4 Определение систематической погрешности ИК

Систематическая составляющая погрешности ИК определяется путём сличения функций преобразования силоизмерительной системы, полученной в нормальных условиях при пятикратной градуировке с помощью стендового градуировочного устройства, с функцией преобразования полученной при пятикратной градуировке с помощью поверочного градуировочного устройства. Для этого необходимо выполнить следующие операции:

- подать напряжение на электрические устройства ИК и поверочное градуировочное устройство для прогрева ИК силы в соответствии с инструкцией по эксплуатации;

- замкнуть силовую цепь эталонного динамометра в поверочное градуировочное устройство;

- нагрузить ИК с помощью поверочного градуировочного устройства до максимального значения силы и выдержать под нагрузкой не менее трёх минут;

**- разгрузить ИК до нуля, разомкнуть силовую цепь эталонного динамометра в поверочном градуировочном устройстве и зарегистрировать нуль динамометра поверочного градуировочного устройства и ИК силы;**

**- замкнуть силовую цепь эталонного динамометра в поверочном градуировочном устройстве и повторить нагружение и разгружение динамометра поверочного градуировочного устройства;**

**- записать в протокол, время начала градуировки, температуру окружающего воздуха в боксе и показания ИК силы при нулевой нагрузке (при разомкнутой цепи эталонного динамометра поверочного градуировочного устройства);**

**- замкнуть силовую цепь эталонного динамометра в поверочном градуировочном устройстве и нагрузить ИК с помощью поверочного градуировочного устройства до максимального значения силы;**

**- разгрузить ИК до нагрузки равной от 0,2 до 0,6 нагрузки, соответствующей первой контрольной точке;**

**- задавая нагружающим устройством поверочного градуировочного устройства, по показаниям эталонного динамометра те же значения, как и при градуировке стендового градуировочного устройства, от нуля до максимального значения, останавливаясь на каждой контрольной точке не менее чем на 10 секунд произвести регистрацию показаний ИК силы с записью в протокол (Приложение Б);**

**- после достижения нагрузки на ИК, воспроизводимой поверочным градуировочным устройством максимального значения силы, регистрации и записи показаний ИК силы при этой нагрузке, произвести плавную разгрузку ИК до значений от 0,2 до 0,6 нагрузки, соответствующей первой контрольной точке;**

**- повторить нагружение еще четыре раза;**

**- после окончания пятой градуировки разомкнуть силовую цепь эталонного динамометра в поверочном градуировочном устройстве зарегистрировать и записать в протокол (Приложение Б) нулевые показания ИК силы, время окончания градуировки и температуру окружающего воздуха в боксе;**

**- после предварительного анализа полученных результатов градуировки ИК демонтировать поверочное градуировочное устройство.**

**8.3.1.5 Определение основной погрешности**

**Основная погрешность ИК рассчитывается по данным, полученным в п. 8.3.1.3 и 8.3.1.4**

**8.3.1.6 Результаты поверки считать положительными, если значения суммарной погрешности измерения силы от тяги двигателя для каждой ступени нагружения находятся в пределах:**

**- в диапазоне (0,5 ... 1,0) Rmax............................................................................. ±0,3 % Rk**

**- в диапазоне (0 ... 0,5) Rmax............................................................. ±0,3% от 0,5 Rmax**

**В случае несоответствия, указанным требованиям, проводится исследование системы с целью определения причин несоответствия.**

### 8.3.2 Определение МХ и погрешностей ИК абсолютного, избыточного, разности давления газообразных и жидких сред

**8.3.2.1 Поверку каждого ИК выполнить комплектным или поэлементным способом. При поверке комплектным способом выполнить следующие операции:**

**- соединить первичные преобразователи (датчики) с магистралью эталонного давления собрав схему поверки, согласно приложению А;**

**- подать на магистраль эталонное давление, равное нижнему, а затем верхнему пределу измерения данной группы датчиков;**

**- проверить соответствие значения давления, индицируемого на экране дисплея ЭВМ, и заданного давления;**

**- с помощью калибратора давления подать на входы преобразователей давления ряд равномерно распределённых между диапазоном измерения значений эталонного избыточного давления, с шагом не белее 30 % от диапазона (при поверке преобразователей дифференциального давления минусовые порты соответствующих преобразователей соединить с атмосферой, а плюсовые с магистралью);**

**- выполнить от одного до трёх циклов нагружения. При этом в каждом цикле давление необходимо повысить от нуля до верхнего предела измерений (прямой ход) и понизить от верхнего предела до нуля (обратный ход) с выдержкой по времени на верхнем пределе нагружения в течение 1 минуты. На каждой ступени нагружения зарегистрировать и занести в протокол (Приложение Б) измеренные значения давления.**

**Число поверяемых точек в диапазоне изменений должно быть не менее пяти.**

**При поверке ИК с верхним пределом измерений разрежения 0,1 МПа, если атмосферное давление равно или менее 0,1 МПа, максимальное разрежение допускается устанавливать в диапазоне от 0,90 до 0,95 Рб, где Рб - атмосферное давление.**

**Определение основной погрешности ИК абсолютного давления с верхними пределами измерений от 0,25 МПа допускается проводить с использованием эталонных СИ абсолютного давления, разрежения и избыточного давления (например, БОП-1М-3; МВП-2,5; МП-6 и МП-60).**

**В этом случае ИК поверяют на точках: при разрежении в пределах от 0,90 до 0,95Рб, при значениях избыточного давления, определяемом по формуле**

$$
P_{H3}6 = P_{3T} - P_0, \qquad (1)
$$

**где Рэт - давление, задаваемое на вход ИК с учётом атмосферного.**

**Основную погрешность и вариацию ИК рассчитать по формулам (8), (9), (14), (15) и (16).**

**8.3.2.2 При поверке поэлементным способом выполнить следующие операции:**

**- отсоединить ПП от остальной части ИК;**

**- подключить калибратор ИКСУ-260 к электронной части ИК, согласно схеме (приложение А);**

**- подать на вход электронной части ИК ряд значений эталонного электрического сигнала, в соответствие с типом и диапазоном используемого АЦП;**

**- выполнить от одного до трёх циклов нагружения. При этом в каждом цикле значение электрического сигнала необходимо повысить от нуля до верхнего предела измерений (прямой ход) и понизить от верхнего предела до нуля (обратный ход);**

**- число поверяемых точек в диапазоне изменений должно быть не менее пяти;**

**- на каждой ступени нагружения зарегистрировать и занести в протокол (Приложение Б) измеренные значения.**

**Поверку ПП провести в соответствии с МИ 1997-89.**

**Поверка манометров прецизионных МЦП-2М производится в соответствии с методикой поверки, изложенной в приложении А к руководству по эксплуатации ИКЛВ.406525.003 Д52; барометров БРС-1М-3 в соответствии с МИ 2699-01.**

**Поверка ПП ДВБЧУ-1 проводится в соответствии с п.8.3.4.1 и 8.3.4.2 с применением в качестве эталона барометра образцового прецизионного БОП-1М.**

**Основную погрешность и вариацию ИК рассчитать по формулам (8), (9), (14), (15) и (16).**

**Суммарную погрешность ИК рассчитать по формулам с (61) по (72).**

**8.3.2.3 Результаты поверки ИК считать положительными, если на всех поверяемых**  $\gamma P_{\mu\nu} \leq \gamma P_{\nu\alpha\beta}$   $\Delta P_{\mu\nu} \leq \Delta P_{\mu\alpha\beta}$ точках соблюдается условие, при котором <sup>так при</sup> доп, либо <sup>— ик — доп</sup>. При **несоблюдении условий проводится исследование ИК ИС с целью определения причин несоответствия.**

### 8.3.3 Определение МХ и погрешностей ИК напряжения постоянного тока. соответствующего значениям температур газообразных и жидких сред в диапазоне преобразований ПП термоэлектрического типа

**8.3.3.1 Поверку ИК выполнить в следующей последовательности:**

**- отключить термоэлектрические преобразователи от входа в ИК;**

**- подключить на входы ИК источник эталонного напряжения компаратор КМ 300 КНТ или калибратор ИКСУ-260 в соответствии со схемой подключения (приложение А);**

**- включить питание ИС, загрузить рабочую программу в режиме поверки согласно руководству по эксплуатации РЭ-ИС-Ц-2;**

**- с помощью эталонного устройства подать на вход ИК минимальную и максимальную нагрузки. По изменению значений параметра поверяемого ИК в процессе нагрузки и по значениям его в крайних точках убедиться в работоспособности канала;**

**- установить калибратором ряд значений эталонного напряжения, равномерно распределённым в указанном диапазоне измерений или соответствующих имитируемым значениям эталонных температур. Число поверяемых точек в диапазоне изменений должно быть не менее пяти с одним или тремя (в случае определения границ погрешности) циклами нагружения. Контрольные точки установки температуры определяются по НСХ, указанной в ГОСТ Р 8.585-2001;**

**- на каждой ступени нагружения зарегистрировать измеренные значения напряжения или температуры (в случае имитации);**

**- рассчитать основную приведённую погрешность в соответствии с п. 9.5.**

**8.3.3.2 Результаты поверки ИК считать положительными, если на всех поверяемых**  $\gamma U_{\mu K} \leq \gamma U_{\mu 0}$   $\Delta t_{\mu K} \leq \Delta t_{\mu 0}$  (в случае *точках* соблюдается условие, при котором  $\gamma U_{\mu K} \leq \gamma U_{\mu 0}$   $\Delta t_{\mu K} \leq \Delta t_{\mu 0}$  (в случае **имитации). При несоблюдении условий проводится исследование ИК ИС с целью определения причин несоответствия.**

8.3.4 Определение МХ и погрешностей ИК температуры, измеренной термоэлектрическими преобразователями типа ТХА (K), TXK (L)

**8.3.4.1 Поверку электронной части ИК выполняется в соответствии с процедурами, описанными в п. 8.3.5.**

**8.3.4.2 Поверка термоэлектрических преобразователей производится по ГОСТ 8.338-2002.**

**8.3.4.3 Определение погрешности измерения температуры свободных концов (температура «холодного спая»)**

**При определении погрешности температуры свободных концов выполнить следующие операции:**

**- в технологическое отверстие блока термостатирования комплекса измерения температур (MIC 140) поместить эталонный термопреобразователь сопротивления ПТСВ-**11**;**

**- соединить ПТСВ-11 с термометром цифровым эталонным ТЦЭ-005/М2;**

**- выдержать в условиях окружающей среды не менее трёх часов;**

**- включить питание ИС;**

**- перевести ИК в режим измерения температуры свободных концов согласно руководству по эксплуатации РЭ-ИС-Ц-2;**

**- измерить эталонную температуру;**

**- зарегистрировать показания измеренной температуры свободных концов, индицируемых на мониторе ПК для каждой точки измерения ТХС;**

**- рассчитать абсолютную погрешность измерения ТХС для каждой точки измерения по формуле**

$$
\Delta_{TXC,i} = t_{\scriptscriptstyle\rm 3m} - t_{\scriptscriptstyle\rm u3M,i} \tag{2}
$$

где  $t_{3m}$ - эталонное значение температуры, измеренной ПТСВ;

t<sub>изм, і</sub> измеренное значение температуры ТХС для каждой точки измерения в шкафу термостатирования;

- занести результаты измерения ТХС в протокол (Приложение Б).

Величина абсолютной погрешности ТХС для каждой точки измерения не должна превышать  $\pm$  0.2 °С.

8.3.4.4 Суммарную погрешность ИК температуры, измеренной термоэлектрическими преобразователями, включая погрешность электронной части ИК, термоэлектрического преобразователя и температуры свободных концов (ТХС) рассчитать по формулам с (61) по (72).

8.3.4.5 Результаты поверки ИК считать положительными, если на всех поверяемых точках соблюдается условие, при котором  $\delta t_{HK} \leq \delta t_{ion}$ , либо $\gamma t_{HK} \leq \gamma t_{ion}$ , либо  $\Delta t_{HK} \leq \Delta t_{non}$ . При несоблюдении условий проводится исследование ИК ИС с целью определения причин несоответствия.

### 8.3.5 Определение МХ и погрешностей ИК сопротивления постоянному току, соответствующего значениям температур газообразных и жидких сред в диапазоне преобразований ПП терморезистивного типа

8.3.5.1 Поверку ИК выполнить в следующей последовательности:

- отключить термопреобразователи сопротивления от входа в ИК;

- подключить на входы ИК источник эталонного сопротивления - мера сопротивления многозначная Р 3026 или калибратор ИКСУ-260, в соответствии со схемой подключения (приложение А);

- включить питание ИС, загрузить рабочую программу в режиме поверки согласно руководству по эксплуатации РЭ-ИС-Ц-2:

- с помощью эталонного устройства подать на вход ИК минимальную и максимальную нагрузки. По изменению значений параметра поверяемого ИК в процессе нагрузки и по значениям его в крайних точках убедиться в работоспособности канала;

- установить калибратором или мерой ряд значений эталонного сопротивления, равномерно распределённым в указанном диапазоне измерений или соответствующих имитируемым значениям эталонных температур. Число поверяемых точек в диапазоне изменений должно быть не менее пяти с одним или тремя (в случае определения границ погрешности) циклами нагружения. Контрольные точки установки температуры определяются по НСХ, указанной в ГОСТ 6651-2009;

- на каждой ступени нагружения зарегистрировать измеренные значения сопротивления или температуры (в случае имитации);

- рассчитать основную приведённую погрешность в соответствии с п. 9.7.

8.3.5.2 Результаты поверки ИК считать положительными, если на всех поверяемых точках соблюдается условие, при котором  $\gamma R_{HK} \leq \gamma R_{\text{LOH}}$  либо  $\Delta t_{HK} \leq \Delta t_{\text{LOH}}$  (в случае имитации). При несоблюдении условий проводится исследование ИК ИС с целью определения причин несоответствия.

#### 8.3.6 Определение МХ и погрешностей ИК температуры топлива, ИК термопреобразователями сопротивления температуры, измеренной терморезистивного типа 100П, 1000П

8.3.6.1 Поверку электронной части ИК выполняется в соответствии с процедурами, описанными в п. 8.3.7.

**8.3.6.2 Поверка термопреобразователей сопротивления производится по ГОСТ 8.461-2009.**

**8.3.6.4 Суммарную погрешность ИК температуры, измеренной термопреобразователями сопротивления, включая погрешность электронной части ИК, термопреобразователей сопротивления рассчитать по формулам с (68) по (79).**

8.3.6.5 Результаты поверки ИК считать положительными, если на всех поверяемых<br>cofinational vertosure transformant  $\gamma t_{HK} \leq \gamma t_{ROM}$   $\Delta t_{HK} \leq \Delta t_{ROM}$ . При  $\gamma t_{HK} \leq \gamma t_{AOD}$ <sub>ЛИ</sub>бо точках соблюдается условие, при котором  $\frac{\gamma_{HK}}{\gamma_{HK}} \ge \frac{\gamma_{H}}{\gamma_{M}}$  либо  $\frac{\Delta V_{HK}}{\Delta V_{M}} \ge \frac{\Delta V_{M}}{\gamma_{M}}$ . При **несоблюдении условий проводится исследование ИК ИС с целью определения причин несоответствия.**

### **8.3.7 Определение МХ и погрешностей ИК объемного расхода жидкости**

**8.3.7.1 Поверку каждого ИК выполнить поэлементным способом в следующей последовательности:**

**- определение МХ и погрешностей электронной части ИК;**

**- определение МХ и погрешностей ПП объемного расхода жидкости;**

**- определение суммарной погрешности ИК.**

**8.3.7.1 Погрешности электронной части ИК выполнить в соответствии с процедурами, описанными в п. 8.3.11**

**В случае имитации объёмного расхода выполнить следующие операции:**

**- установить при помощи генератора электрических сигналов типа ГЗ-122 ряд значений частоты, соответствующих по градуировочной характеристики ТПР ряду значений расхода равномерно распределённых в указанном диапазоне измерений. Число поверяемых точек в диапазоне изменений должно быть не менее пяти с одним или тремя (в случае определения границ погрешности) циклами нагружения;**

**- на каждой ступени нагружения зарегистрировать измеренные значения объёмного расхода;**

**- рассчитать основную относительную погрешность и СКО в соответствии с п. 9.10.2.**

**8.3.7.2 При определении МХ и погрешностей ПП объемного расхода жидкости выполнить следующие операции:**

**- проверить комплектность ПП в соответствии с НД на ПП;**

**- настроить ТПУ на требуемый объёмный расход с помощью дроссельного крана, установленного в выходном трубопроводе ТПУ, по частоте сигнала с ТПР, регистрируемого частотомером;**

**- установить последовательно ряд значений расхода через ТПУ равномерно распределённого между диапазоном измерения, с шагом не белее 30 % от диапазона с количеством точек не менее пяти;**

**- измерить значения N и т и занести их в протоколы поверки (приложение Б), где N - число импульсов выходной частоты ТПР, подсчитанное частотомером-хронометром за интервал времени т, равный рабочему ходу поршня ТПУ;**

**- измерить и записать в протокол поверки значение температуры топлива t;**

**- повторить вышеописанные операции ещё 4 раза, результаты записать в протокол поверки (Приложение Б.);**

**- рассчитать основную относительную погрешность и СКО в соответствии с п. 9.10.1.**

**8.3.7.3 Суммарную погрешности ИК объемного расхода жидкости определить по** п. 9.10.3.

 $T$ очках соблюдается условие, при котором  $\delta Q_{HK} \leq \delta Q_{\text{AOM}}$ . При несоблюдении условий **проводится исследование ИК ИС с целью определения причин несоответствия.** 8.3.7.4 Результаты поверки ИК считать положительными, если на всех поверяемых

### **8.3.8 Определение MX и погрешностей ИК относительной влажности воздуха на входе в объект испытаний**

**8.3.8.1 Поверку каждого ИК выполнить поэлементным способом в следующей последовательности:**

**- определение MX и погрешностей электронной части ИК;**

**- определение MX и погрешностей ПП относительной влажности;**

**- определение суммарной погрешности ИК.**

**8.3.8.2 При определении MX и погрешностей электронной части ИК выполнить следующие операции:**

**- отключить датчики влажности от входа в ИК;**

**- подключить на входы ИК источник эталонного напряжения или тока (в зависимости от типа АЦП) - компаратор КМ 300 КНТ или калибратор ИКСУ-260 в соответствии со схемой подключения (приложение А );**

**- включить питание ИС, загрузить рабочую программу в режиме поверки согласно руководству по эксплуатации РЭ-ИС-Ц-2;**

**- с помощью эталонного устройства подать на вход ИК минимальную и максимальную нагрузки. По изменению значений параметра поверяемого ИК в процессе нагрузки и по значениям его в крайних точках убедиться в работоспособности канала;**

**- установить калибратором ряд значений эталонного напряжения или тока, равномерно распределённым в указанном диапазоне измерений. Число поверяемых точек в диапазоне изменений должно быть не менее пяти с одним или тремя (в случае определения границ погрешности) циклами нагружения;**

**- на каждой ступени нагружения зарегистрировать измеренные значения напряжения или тока;**

**- рассчитать основную абсолютную погрешность в соответствии с п. 9.11.**

**8.3.8.3 При определении MX и погрешностей ПП влажности выполнить следующие операции:**

**- проверить комплектность ПП в соответствии с НД на ПП;**

**- установить датчики влажности в камеру смешивания генератора влажного газа эталонного Родник-2М, согласно НД на Родник-2М;**

**- для приёма выходного сигнала подключить эталонный мультиметр 3458А или калибратор ИКСУ-260 к ПП;**

**- включить генератор влажного газа Родник-2М, ПП и эталонный мультиметр;**

**- с помощью эталонного генератора подать на входы датчиков ряд равномерно распределённых между диапазоном измерения эталонных значений, с шагом не белее 30 % от диапазона с количеством точек не менее пяти. Выдержать на каждой задаваемой точке не менее 30 минут;**

**- зарегистрировать показания мультиметра на каждой ступени измерения;**

**- рассчитать значение измеренной влажности на каждой ступени измерения по формулам (41), (42);**

**- рассчитать абсолютную погрешность измеренной влажности по формуле (43);**

**8.3.8.4 Суммарную погрешности ИК рассчитать по формулам с (61) по (72).**

**8.3.8.5 Результаты поверки ИК считать положительными, если на всех поверяемых** точках соблюдается условие, при котором  $\Delta\phi_{HK} \leq \Delta\phi_{\pi O\Pi}$ . При несоблюдении условий **проводится исследование ИК ИС с целью определения причин несоответствия.**

8.3.9 Определение МХ и погрешностей ИК частоты электрического сигнала, соответствующей значениям частоты ТПР, ИК частоты электрического сигнала. соответствующей значениям частоты вращения роторов ГТД

**8.3.9.1 Поверку РЖ выполнить в следующей последовательности:**

**- отключить датчики частоты вращения и ТПР от входа в ИК;**

**- подключить на входы ИК источник эталонной частоты электрического сигнала генератор сигналов низкочастотный ГЗ-122, в соответствии со схемой подключения** (приложение A) :

**- включить питание ИС, загрузить рабочую программу в режиме поверки согласно руководству по эксплуатации РЭ-ИС-Ц-2;**

**- с помощью эталонного устройства подать на вход ИК минимальную и максимальную нагрузки. По изменению значений параметра поверяемого ИК в процессе нагрузки и по значениям его в крайних точках убедиться в работоспособности канала;**

**- установить генератором ряд значений эталонной частоты электрического сигнала, равномерно распределённой в указанном диапазоне измерений. Число поверяемых точек в диапазоне изменений должно быть не менее пяти с одним или тремя (в случае определения границ погрешности) циклами нагружения;**

**- на каждой ступени нагружения зарегистрировать измеренные значения частоты;**

**- рассчитать основную относительную погрешность и СКО в соответствии с п. 9.12.**

**8.3.9.2 Результаты поверки ИК считать положительными, если на всех поверяемых**  $\delta F_{\mu\nu} \leq \delta F_{\mu\sigma}$  **при котором**  $\delta F_{\mu\nu} \leq \delta F_{\mu\sigma}$ . При несоблюдении условий **проводится исследование ИК ИС с целью определения причин несоответствия.**

8.3.10 Определение МХ и погрешностей ИК параметров сферических частиц в потоке воздуха

**8.3.10.1 Определение погрешности размеров сферических частиц**

**При испытании ИК используются сферические стеклянные, прозрачные шарики трех номинальных размеров: 67, 91 и 129 мкм. Перед испытанием измеряются фактические значения диаметров шариков при помощи микроскопа с погрешностью ±1 мкм. Шарики поочередно помещаются в установку PDPA.**

**При помощи электромотора последовательно задаются частоты вращения зеркала PDPA со значениями 11,32; 21,35; 31,82, 23,87 и 26,9 Гц. Расстояния от оси вращения зеркала до измерительного объема (радиусы вращения R) для каждой из частот вращения устанавливаются равными 372 или 600 мм.**

**Для каждой комбинаций заданных размеров шариков, частот вращения зеркала и радиусов R проводится при помощи установки PDPA 10 серий измерений диаметров шариков по 100 измерений в каждой серии.**

**Обработку результатов измерений провести в соответствии с п.**

**8.3.10.2 Определение погрешности скорости сферических частиц.**

**Установить на установку PDPA шарик диаметром 90 мкм и задать частоту вращения электродвигателя, реализующую первое эталонное значение скорости движения измерительного объема относительно шарика 52 м/с:**

$$
V_{21} = \frac{s}{\tau}
$$
 (3)

**где** s=50mm **расстояние между фотодиодами; х - интервал времени между сигналами фотодиодов;**

**Измерить при помощи установки PDPA значение первой скорости.**

**Повторить вышеуказанные операции при значениях эталонной скорости: 100, 148, 180 и 202 м/с.**

**Проводится по 10 серий измерений на каждой скорости. Каждая серия состоит из 200 единичных измерений. Таким образом, для каждого значения скорости выполняется 2000 измерений.**

**Обработку результатов измерений провести в соответствии с п.**

**8.3.10.3 Определение погрешности удельного объемного расхода сферических частиц.**

**Определение систематической погрешности**

**Определение удельного объемного расхода частиц VF проводится для двух размеров стеклянных шариков. Диаметры шариков определяются в зависимости от предполагаемого диапазона измерений.**

**dl=121 мкм и d2=98 мкм**

**Фактические эталонные диаметры шариков d измеряются с помощью микроскопа с погрешностью не более ±1 мкм.**

**Поместить в установку шарик первого диаметра и установить эталонную частоту вращения зеркала (измеряется с помощью частотомера (12)), соответствующую диапазону задаваемых эталонных значений удельного расхода VF3= (210-6 ...410-6) мЗ/(м2-с)**

$$
f_3 = \frac{6(VF)_3 S_3}{\pi D_3^3}
$$
 (4)

**где S3 - эффективная площадь сечения измерительного объема плоскостью, измеренная по п. 5.6.3;**

**D3 - эталонное значение диаметра шарика, измеренное с погрешностью ±1 мкм.**

**Измерить при помощи PDPA диаметр и относительную скорость шарика.**

**Повторить вышеупомянутые операции для второго диаметра шарика и той же частоты вращения зеркала. Для каждого значения размера шарика должны быть проведены по 10 серий независимых измерений. В каждой серии измерение VF проводится по 1000 пролетевшим через измерительный объем стеклянным шарикам.**

**По результатам испытаний , для двух диаметров сферических частиц D=121 мкм и D=98 мкм проводится расчет значений удельного объемного расхода частиц VF (эталонного и измеренного системой PDPA) и определяется относительная погрешность измерения.**

**Обработку результатов измерений провести в соответствии с п. 9.13.**

**8.3.10.4 Результаты поверки считать положительными:**

**- если значения допускаемой погрешности измерений размера сферических частиц в потоке воздуха, мкм находятся в пределах ±2,0 % ВП .где ВП=250 мкм;**

**- если значения допускаемой погрешности измерений скорости сферических частиц в потоке воздуха, м/с находятся в пределах ±1,0 % ВП .где ВП=200 м/с;**

**- если значения допускаемой погрешности измерений удельного объемного расхода сферических частиц, мЗ/(м 2-с) находятся в пределах ±30,0 % ВП .где ВП= 4-10-4 мЗ/(м 2 с ). При несоблюдении условий проводится исследование ИК ИС с целью определения причин несоответствия.**

### 9 ОБРАБОТКА РЕЗУЛЬТАТОВ ПОВЕРКИ

### 9.1 Расчёт характеристик погрешностей ИК силы от тяги двигателя

#### 9.1.1 Определение порога реагирования

Порог реагирования ИК стенда при действии на ДМП, кгс, определяется по формуле

$$
r = J \cdot q_{cp},\tag{5}
$$

 $J$  – передаточное отношение ПУ; где

q<sub>cp</sub> - среднее арифметическое значение веса дополнительных гирь, наложенных на грузоприемный узел ПУ,

$$
q_{cp} = \frac{1}{5} \sum_{i=1}^{5} qi,
$$
 (6)

qi - вес дополнительных гирь, положенных на грузоприёмный узел ПУ при i-том эксперименте.

Порог реагирования модуля измерения силы не должен превышать 0,02 % ВП.

#### 9.1.2 Определение коэффициента устойчивости

Коэффициент устойчивости определяется следующим образом. На k-ой  $(k = 1, 2... 5)$  ступени нагружения рассчитывается среднее значение измеренных перемещений ПР  $\overline{X}_k$ 

$$
\overline{X} = \frac{1}{5} \sum_{i=1}^{5} Xi , \qquad (7)
$$

По результатам измерений получается массив данных $(\overline{x}_k, F_k)$ . Методом наименьших квадратов определяется коэффициент устойчивости куст, являющийся коэффициентом пропорциональности между силой, приложенной к ПР, и ее перемещением.

Значение коэффициента устойчивости ку нормируется Авиационным стандартом «Системы силоизмерительные испытательных стендов авиационных ГТД. Общие требования. ОСТ 1 02512 - 84».

9.1.3 Вычисление оценки случайной составляющей основной погрешности

Определяют и исключают аномальные результаты наблюдений, т.е. результаты, содержащие грубые погрешности. Проверку производят на каждой контрольной точке отдельно для прямых и обратных ходов градуировок.

Расчет случайной составляющей основной погрешности  $\Delta_{\text{ok}}$  выполняют по ОСТ 1 02517-84.

9.1.4 Вычисление оценки систематической составляющей основной погрешности

Расчет систематической составляющей основной погрешности  $\tilde{\Delta}_{os\kappa}$ выполняют по OCT 1 02517-84.

9.1.5 Вычисление оценки основной погрешности

Расчет основной погрешности  $\overline{\Delta}_{\text{ok}}$  выполняют по ОСТ 1 02517-84

### 9.2 Расчёт характеристик погрешностей ИК абсолютного, избыточного, разности давления газообразных и жидких сред

**9.2.1 Основную приведённую погрешность в процентах ДИ для электронной части ИК вычисляют по формулам**

$$
\gamma_{j\mu} = \frac{I_j - I_{3m}}{I_{\text{max}} - I_0} \cdot 100 \quad , \tag{8}
$$

$$
\gamma_{j_{\rm A}} = \frac{U_j - U_{\rm sm}}{U_{\rm max} - U_0} \cdot 100 \tag{9}
$$

**где** *Ij -* **действительное значение выходного сигнала в у'-ой точке, мА;**

*1эт -* **эталонное значение выходного сигнала, мА;**

**Amx'/g- верхний и нижний пределы измеряемого выходного сигнала, мА;**

*U j* **- действительное значение выходного сигнала в** *j-* **ой точке, мВ;**

*Uэт -* **эталонное значение выходного сигнала, мВ;**

**^шах,** *Uо* **- верхний и нижний пределы измеряемого выходного сигнала, мВ.**

**9.2.2 Основную приведённую погрешность в процентах ВП НЗ при комплектной поверке ИК вычисляют по формулам:**

**- при использовании ПП давления - разряжения**

$$
\gamma_{j\pi} = \frac{P_j - P_{\rm sm}}{P_{\rm us0. max} - P_{\rm pas. max}} \cdot 100
$$
 (10)

**- для остальных ПП**

$$
\gamma_{j\mu} = \frac{P_j - P_{3m}}{P_{\text{max}}} \cdot 100
$$
 (11)

**где** *Р -* **действительное значение давления в у-ой точке, (кПа, МПа);**

*Рэт -* **значение давления, задаваемого эталоном, (кПа, МПа);**

 $P_{\text{us}6.\text{max}}$ ,  $P_{\text{pas.max}}$  - верхний предел измерения избыточного и разницы давления;

 $P_{\text{max}}$  – верхний предел измерения давления.

**9.2.3 Основную относительную погрешность в процентах ИЗ для электронной части ИК вычисляют по формулам**

$$
\delta_{j\mu} = \frac{I_j - I_{3m}}{I_{3m}} \cdot 100 \quad , \tag{12}
$$

$$
\delta_{j_{\mu}} = \frac{U_j - U_{j_{\mu}}}{U_{j_{\mu}}} \cdot 100 \tag{13}
$$

### 9.2.5 Определение вариации

Вариацию показаний в процентах ДИ для электронной части ИК вычисляют по формулам

$$
\gamma_{\rm a} = \frac{I_j' - I_j}{I_{\rm max} - I_0} \cdot 100
$$
 (14)

ИЛИ

$$
\gamma_{\rm B} = \frac{U_j' - U_j}{U_{\rm max} - U_0} \cdot 100
$$
 (15)

где  $I_i, I'_i$  – действительные значения выходного сигнала на одной и той же точке при измерении на выходе тока соответственно при прямом и обратном ходе, мА;

 $U_i, U_i$  - действительные значения выходного сигнала на одной и той же точке при измерении на выходе напряжения, соответственно при прямом и обратном ходе, мВ;

$$
\gamma_{\rm s} = \frac{P_{\rm a}^{\prime} - P_{\rm a}}{P_{\rm max}} \cdot 100 \tag{16}
$$

где Рд и Р'д - действительные значения измеряемого параметра на одной и той же точке соответственно при прямом и обратном ходе, (кПа, МПа).

### 9.3 Расчёт характеристик погрешностей ИК напряжения постоянного тока, соответствующего значениям температур газообразных и жидких сред в диапазоне преобразований ПП термоэлектрического типа

Расчёт характеристик погрешностей ИК, в случае расчёта пределов вычисляется по ГОСТ 8.736, при расчёте экспериментальных значений погрешности, выраженных знаком по формулам (9), (13) и (17).

### 9.4 Расчёт характеристик погрешностей ИК температуры, измеренной термоэлектрическими преобразователями типа ТХА (K), TXK (L)

9.4.1 Расчёт характеристик погрешностей ПП производится по ГОСТ 8.338-2002.

9.4.2 Расчёт характеристик погрешностей электронной части ИК, в случае расчёта пределов вычисляется по ГОСТ 8.736, при расчёте экспериментальных значений погрешности, выраженных знаком по формулам (9) и (13).

9.4.3 При пересчёте в градусы Цельсия погрешности измерения электронной части ИК используется следующая формула

$$
\Delta E = \Delta t \cdot \frac{dE}{dt},\tag{17}
$$

**где Д***Е* **- предел допускаемых отклонений ТЭДС термопар;**

**Д/ - предел допускаемых отклонений ТЭДС термопар от НСХ, °С;**

*dE* — - чувствительность термопары, рассчитанная для измеренного зн**а**чения

температуры,  $MB \cdot ^{\circ}C^{-1}$ .

**9.4.4 Расчёт суммарной погрешности ИК вычисляется по формулам с (61) по (72).**

#### 9.5 Расчёт характеристик погрешностей ИК температуры топлива

**9.5.1 Расчёт характеристик погрешностей ПП производится по ГОСТ 8.461-2009.**

**9.5.2 Расчёт характеристик погрешностей электронной части ИК, в случае расчёта пределов вычисляется по ГОСТ 8.736, при расчёте экспериментальных значений погрешности, выраженных знаком по формулам (9) и (13).**

**9.5.3 Расчёт суммарной погрешности ИК вычисляется по формулам с (61) по (72).**

### 9.6 Расчёт характеристик погрешностей ИК сопротивления постоянному току, соответствующего значениям температур газообразных и жидких сред

**Расчёт характеристик погрешностей ИК, в случае расчёта пределов вычисляется по ГОСТ 8.736, при расчёте экспериментальных значений погрешности, выраженных знаком по формуле**

$$
\gamma_{j\mu} = \frac{R_j - R_{3m}}{R_{\text{max}} - R_0} \cdot 100 \tag{18}
$$

**где** *R -* **действительное значение выходного сигнала в** *j* **-ой точке, Ом;**

*R^ -* **эталонное значение выходного сигнала, Ом;**

*R***^ ,** *Rq -* **верхний и нижний пределы измеряемого выходного сигнала, Ом;**

### 9.7 Расчёт характеристик погрешностей ИК температуры, измеренной термопреобразователями сопротивления терморезистивного типа  $100\Pi$ ,  $1000\Pi$

**9.7.1 Расчёт характеристик погрешностей ПП производится по ГОСТ 8.461-2009.**

**9.7.2 Расчёт характеристик погрешностей электронной части ИК, в случае расчёта пределов вычисляется по ГОСТ 8.736, при расчёте экспериментальных значений погрешности, выраженных знаком по формуле (18).**

#### 9.8 Расчёт характеристик погрешностей ИК объемного расхода жидкости

9.8.1 Обработка результатов поверки ТПР.

Объёмный расход топлива, воспроизводимый ТПУ, рассчитывается по формуле

$$
Q_{(T\pi y)k,i} = \frac{V}{\tau_{k,i}} \tag{19}
$$

где  $\tau_{k,i}$  - время измерительного цикла при i-ом измерении (i = 1, 2, ..., п- номер единичного отсчета,  $n = 5$ ) на k-й ступени расхода (k = 1, 2, ..., m, m = 5);

**V - калиброванный объём ТПУ.**

**Средний измеренный объёмный расход топлива рассчитывается по формуле**

$$
\overline{Q}_{(T\overline{I}J')k} = \frac{1}{n} \cdot \sum_{i=1}^{n} Q_{(T\overline{I}J')k,i}
$$
 (20)

**Частота выходного сигнала ТПР при i-ом измерении на k-й ступени расхода рассчитывается по формуле**

$$
F_{k,i} = \frac{N_{k,i}}{\tau_{k,i}},\tag{21}
$$

**где** *Nti -* **число импульсов выходной частоты ТПР при i-ом измерении на к-й ступени расхода.**

**Объёмный расход, измеренный ТПР рассчитывается по формуле:**

**- при аппроксимации градуировочной зависимости ТПР полиномом 3-й степени объёмный расход, измеренный ТПР**

$$
Q_{(TIP)k,i} = a_0 + a_1 \cdot F_{k,i} + a_2 \cdot F_{k,i}^2 \cdot + a_3 \cdot F_{k,i}^3
$$
 (22)

где  $a_0, a_1, a_2, a_3$  - коэффициенты полинома третьей степени.

**- при аппроксимации градуировочной зависимости ТПР линейным уравнением с графиком поправок**

$$
Q_{(TIP)k,i} = B_{cp} \cdot F_{k,i} + \Delta Q_{k,i} (B_{cp} \cdot F_{k,i})
$$
\n(23)

$$
\Delta Q_{k,i}(\mathbf{B}_{cp} \cdot \mathbf{F}_{k,i}) = b_0 + b_1 \cdot Q_{(\text{TIP})k,i} + b_2 \cdot Q_{(\text{TIP})k,i}^2 + b_3 \cdot Q_{(\text{TIP})k,i}^2 \quad (26)
$$

где  $b_0, b_1, b_2, b_3$  - коэффициенты полинома третьей степени.

**Средний объёмный расход, измеренный ТПР на k-й ступени рассчитывается по формуле**

$$
\overline{Q}_{(TIP)k} = \frac{1}{n} \cdot \sum_{i=1}^{n} Q_{(TIP)k,i}
$$
 (24)

**Относительная систематическая погрешность измерения объёмного расхода ТПР на k-й ступени расхода рассчитывается по формуле**

$$
\delta Q_{(TIP)k} = \frac{\overline{Q}_{(TIP)k} - \overline{Q}_{(TIP)k}}{\overline{Q}_{(TIP)k}} \cdot 100
$$
 (25)

Относительная систематическая погрешность измерения объёмного расхода ТПР во всём диапазоне рассчитывается по формуле

$$
\theta \mathbf{Q}_{TIP} = \max(\delta \mathbf{Q}_{(TIP)k}) \tag{26}
$$

СКО случайной составляющей погрешности измерения объёмного расхода ТПР на к-й ступени расхода рассчитывается по формуле

$$
\sigma_{(TIP)k} = \sqrt{\frac{1}{n-1} \cdot \sum_{i=1}^{n} (Q_{(TIP)k,i} - \overline{Q}_{(TIP)k})^2}
$$
(27)

Относительное СКО случайной составляющей погрешности измерения объёмного расхода ТПР на k-й ступени расхода рассчитывается по формуле

$$
S_{\text{(TTP)}k} = \frac{\sigma_{\text{(TTP)}k}}{\overline{\mathbf{Q}}_{\text{(TTY)}k}} \cdot 100 \tag{28}
$$

Относительное СКО случайной составляющей погрешности измерения объёмного расхода ТПР во всём диапазоне рассчитывается по формуле

$$
S_{\text{(TIP)}} = \max(S_{\text{(TIP)}k})
$$
\n(29)

9.8.2 Обработка результатов исследований электронной части ИК Среднее значение измеренного имитируемого расхода на k-й ступени нагружения

$$
\overline{Q}_{(s,n,\nu,\text{aux})k} = \frac{\sum_{i=1}^{n} Q_{k,i}}{n}
$$
 (30)

измерения Относительная систематическая составляющая погрешности иммитируемого расхода на k-й ступени нагружения рассчитывается по формуле

$$
\delta Q_{(3n,4,4k)} = \frac{\overline{Q}_{(3n,4,4k)}k - Q_{(3m)}k}{Q_{(3m)}k} \cdot 100
$$
\n(31)

где  $Q_{(3m)k}$  – эталонное значение имитируемого расхода на k-й ступени нагружения.

Максимальная относительная систематическая составляющая погрешности измерения имитируемого расхода во всём диапазоне рассчитывается по формуле

$$
\theta \mathbf{Q}_{\mathbf{S}_{\boldsymbol{\beta},\boldsymbol{\beta},\boldsymbol{\nu},\boldsymbol{\mu}\boldsymbol{\kappa}}} = \max(\delta \mathbf{Q}_{(\mathbf{S}_{\boldsymbol{\beta},\boldsymbol{\nu},\boldsymbol{\mu}\boldsymbol{\kappa}})k})
$$
(32)

СКО случайной составляющей погрешности измеренного имитируемого расхода на k-й ступени нагружения рассчитывается по формуле

$$
\sigma_{(3n.4.4k)} = \sqrt{\frac{1}{n-1} \cdot \sum_{i=1}^{n} (Q_{k,i} - \overline{Q}_{(3n.4.4k)}k)^{2}}
$$
(33)

Оценка относительного значения СКО случайной составляющей погрешности измеренного имитируемого расхода на k-й ступени нагружения рассчитывается по формуле

$$
S_{(3n, \text{v}, \text{u/c})k} = \frac{\sigma_{(3n, \text{v}, \text{u/c})k}}{Q_{(3m)k}} \cdot 100
$$
 (34)

Максимальная относительное СКО случайной составляющей погрешности измеренного имитируемого расхода во всём диапазоне рассчитывается по формуле

$$
S_{(5a, \mathbf{v}, \mathbf{u}\mathbf{\kappa})} = \max(S_{(5a, \mathbf{v}, \mathbf{u}\mathbf{\kappa})\mathbf{k}}) \tag{35}
$$

9.8.3 Расчёт суммарной погрешности ИК

Доверительные границы суммарной погрешности измерения объемного расхода.

$$
\delta Q = K \left[ \theta(Q) + \varepsilon(Q) \right] \tag{36}
$$

где  $\theta(Q)$  - доверительные границы систематической погрешности результата измерения объемного расхода;

 $\varepsilon(Q)$ - доверительные границы относительной случайной составляющей погрешности результата измерения объемного расхода.

Значения К для Р= 0,95 представлены в таблице 3.

Таблица 3 - Значения К для Р= 0,95

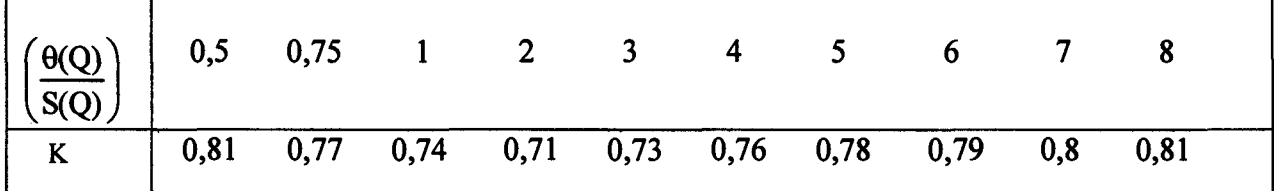

Доверительные границы неисключённой систематической погрешности результата измерения объемного расхода рассчитываются по формулам

$$
\theta\big(\mathrm{Q}\big) = k\sqrt{\theta_{\text{necm}}^2\big(\mathrm{Q}\big) + \theta_{\text{r}}^2\big(\mathrm{Q}\big) + \theta_{\text{sm.ycm}}^2\big(\mathrm{Q}\big) + \theta_{\text{map}}^2\big(\mathrm{Q}\big) + \theta_{\text{nep}}^2 + \theta^2\big(F\big)},\tag{37}
$$

$$
\theta(Q) = k \sqrt{\theta_{\text{necm}}^2(Q) + \theta_{\tau}^2(Q) + \theta_{\text{sm.ycm}}^2(Q) + \theta_{\text{amp}}^2(Q) + \theta_{\text{map}}^2} + \theta^2(F), \qquad (38)
$$

 $\theta_{\mu\nu}(\mathbf{Q})$  доверительные границы где относительной неисключенной систематической погрешности измерения объёмного расхода.

 $\theta(F)$ доверительные границы относительной неисключенной систематической погрешности измерения частоты выходного сигнала ТПР;

 $\theta_{\text{norm}}(Q)$  = ± (0,15...0,3) % ИЗ – погрешность из-за нестабильности характеристики (в зависимости от типа ТПР);

$$
\theta_r(Q) = \pm 0,0003
$$
 % *И*3 – погрешность определения времени;  
\n $\theta_{\text{sm.ycm}}(Q) = \pm 0,12$  % *И*3 – погрешность эталонной груболоршневой установки;  
\n $\theta_{\text{amp}}(Q) = \pm 0,1$  % *И*3 - погрешность аппроксимации;

 $\theta_{\text{max}}$  =  $\pm$  0,9 % ИЗ – погрешность перехода характеристики с керосина на воду

(применяется для ИК расхода воды).

Примечание - если систематическая погрешность частоты выходного сигнала выражена границами, то расчёт производится по формулам с (61) по (63), если знаком по формулам с (64) по (72). По такому же принципу сложения погрешностей необходимо руководствоваться и с другими составляющими НСП.

Доверительные границы относительной случайной составляющей погрешности результата измерения объемного расхода.

$$
\varepsilon(Q) = t\alpha \cdot S(Q), \qquad (39)
$$

где  $t\alpha$  = 2,776 для  $n = 5$  и P = 0,95;

 $S(O)$ - оценка относительного значения среднего квадратического отклонения результата измерения объемного расхода

$$
S(Q) = \sqrt{S_{TIP}^2(Q) + S^2(F)},
$$
\n(40)

где  $S_{\tau\tau\rho}(Q)$ - оценка относительного значения среднего квадратического отклонения результата измерения TIIP.

 $S(F)$ - оценка относительного значения среднего квадратического отклонения результата измерения частоты ТПР.

При расчёте доверительных границ суммарной погрешности измерения объемного расхода должны соблюдаться следующие условия:

- 
$$
\text{ecли} \left( \frac{\theta(Q)}{S(Q)} \right) > 8
$$
, to  $\delta Q = \theta(Q)$ ;  
\n-  $\text{ec.in} \left( \frac{\theta(Q)}{S(Q)} \right) < 0,8$ , to  $\delta Q = \varepsilon(Q)$ ;  
\n-  $\text{ec.in} \left( 0,8 < \left( \frac{\theta(Q)}{S(Q)} \right) < 8$ , to nonpeunloctb paccurt**bl** Baotro to  $\phi$ ophyne (36);

### 9.9 Расчёт характеристик погрешностей ИК относительной влажности воздуха на входе в объект испытаний

9.9.1 Определение систематической погрешности электронной части ИК

Систематическая погрешность электронной части ИК рассчитывается по формулам (8), (9) и (16) в завмеимости от выходного сигнала датчика.

9.9.2 Определение систематической погрешности ПП ИК

Измеренные значения влажности и температуры точки росы определяются по формулам

$$
\varphi_{u3u} = \frac{(\varphi_{\text{max}} - \varphi_0) \cdot (I_j - I_0)}{I_{\text{max}} - I_0} , \qquad (41)
$$

$$
\varphi_{u_{3M}} = \frac{(\varphi_{\text{max}} - \varphi_0) \cdot (U_j - U_0)}{U_{\text{max}} - U_0}, \qquad (42)
$$

где Ф<sub>тах</sub>, Ф<sub>о</sub> - верхний и нижний пределы измеряемого значения влажности.

Систематическая погрешность датчика влажности и температуры точки росы рассчитываются по формулам

$$
\Delta \varphi = \max |\varphi_{u_{2M}} - \varphi_{2m}|,\tag{43}
$$

где  $\varphi_{u_3w}, \varphi_{3m}$  - значения измеренной и эталонной влажности.

Случайная погрешность первичного преобразователя не учитывается ввиду ее малости по сравнению с систематической погрешностью.

9.9.3 Определение суммарной погрешности ИК Суммарная погрешность ИК рассчитывается по формулам с (61) по (72).

#### 9.10 Расчёт характеристик погрешностей ИК частоты электрического сигнала

На каждой ступени нагружения определяется среднее арифметическое значение измеренной частоты по формуле

$$
\overline{\mathbf{F}}_k = \frac{1}{n} \cdot \sum_{i=1}^n \mathbf{F}_{k,i} \tag{44}
$$

 $F_{k,i}$  – измеренные значения частоты в j-м цикле на k-й ступени нагружения; где Относительная систематическая погрешность ИК рассчитывается по формуле

$$
\delta F_k = \frac{\overline{F}_{u_{3M,k}} - F_{3m,k}}{F_{3m,k}}
$$
(45)

 $F_{2m,k}$  – эталонная частота на k-й ступени нагружения. где

Среднее результата измерения случайной квадратическое отклонение составляющей погрешности рассчитывается по формуле

$$
\sigma_k = \sqrt{\frac{1}{n(n-1)} \cdot \sum_{i=1}^n \left( F_{k,i} - \overline{F}_{u_{3M},k} \right)^2}
$$
(46)

Суммарная погрешность рассчитывается по формулам с (61) по (72).

### 9.11 Расчёт характеристик погрешностей ИК параметров сферических частиц в потоке воздуха

9.11.1 Определение погрешности ИК размеров сферических частиц.

Для каждого размера шарика рассчитывается абсолютная погрешность измерений по формуле

$$
\Delta_{k} = |de_{k} - \frac{\sum_{j=1}^{n} d_{kj} N_{kj}}{N}|,
$$
\n(47)

**где dek - размер k-го шарика, измеренный с помощью микроскопа (эталонный размер); к = 1,2, 3;**

**dkj - измеренный PDPA диаметр k-го шарика в j размерной группе О изменяется от 1 до п=814, значения диаметров соседних размерных групп отличаются на 0,3 мкм);**

**Nkj - количество измеренных значений, попавших в j размерную группу; N = 10000 - общее число измерений.**

**Абсолютная систематическая погрешность измерений диаметров шариков рассчитывается по формуле**

$$
\Delta_{\rm c} = \max(\Delta_{\rm k}) \tag{48}
$$

**Приведенная систематическая погрешность рассчитывается по формуле**

$$
\Delta_{\rm c} = \Delta_{\rm s}/d_{\rm max} \,, \tag{49}
$$

**где dmax - максимальный эталонный диаметр шарика.**

**СКО результатов измерений диаметров рассчитывается по формуле**

$$
\sigma_{k} = \sqrt{\sum_{j=1}^{n} \frac{(d_{kj} - \overline{d_k})^2 N_{kj}}{N-1}} \quad , \tag{50}
$$

**где dk - среднее значение k-го диаметра, вычисленное по результатам измерениям фазодоплеровской системой.**

**Абсолютная случайная погрешность измерения диаметров сферических частиц рассчитывается по формуле**

$$
\Delta_{\mathbf{r}} = \mathbf{t} \cdot \boldsymbol{\sigma},\tag{51}
$$

**где t= 1,96 - коэффициент Стьюдента-Фишера для доверительной вероятности 0,95,**  $\sigma$ = max( $\sigma$ <sub>k</sub>).

**Суммарная погрешность измерения диаметров сферических частиц определяется в соответствие с рекомендациями ГОСТ Р 8.736-2011 рассчитывается по формулам**

$$
\Delta_{\Sigma} = K \cdot S_{\Sigma},\tag{52}
$$

$$
S_{\Sigma} = \sqrt{\frac{\Delta_c^2}{3} + \sigma^2}
$$
 (53)

$$
K = \frac{t \cdot \sigma + \Delta_c}{\sigma + \sqrt{\frac{\Delta_c^2}{3}}}
$$
 (54)

**9.11.2 Определение погрешности ИК скорости сферических частиц.**

**Абсолютная систематическая погрешность измерения скорости шарика рассчитывается по формуле**

$$
\Delta_{sk} = |V_k - Ve_k|, \tag{55}
$$

 $V_k = \frac{\sum_{i=1}^{N} V_{ki}}{N}$  – среднее значение k-й скорости, измеренной PDPA; где  $Ve_k = \frac{\sum_{i=1}^{N} Ve_{ki}}{x_i}$  — среднее значение k-й эталонной скорости; і - номер единичного замера; N - суммарное число единичных замеров;  $k=1, 2, ..., 5$  – номер задаваемой эталонной скорости:  $V_{ki}$  – значение k-ой скорости в i-ом единичном измерении PDPA; V<sub>eki</sub> - значение k-ой эталонной скорости в i-ом единичном измерении PDPA. Приведенная систематическая погрешность рассчитывается по формуле

$$
\delta_{\rm sk} = \Delta_{\rm k}/V_{\rm max} \tag{56}
$$

где Vmax - максимальное значение эталонной скорости.

Случайная погрешность измерения k-й скорости шариков рассчитывается по формуле

$$
\delta_{r_k} = t \sqrt{\frac{\sum_{i=1}^{N} (V_{ki} - V_k)^2}{N - 1}}
$$
 (57)

Случайная погрешность измерений скорости шариков рассчитывается по формуле

$$
\delta_{\rm r} = \max(\delta_{\rm rx})\tag{58}
$$

Суммарная погрешность измерения скорости шариков определяется в соответствие с рекомендациями ГОСТ Р 8.736-2011.

9.11.3 Определение погрешности ИК удельного объемного расхода сферических частип.

Систематическая погрешность измерения удельного объемного расхода частиц VF, рассчитывается по формуле

$$
\delta_{\rm VF_S} = \max \frac{|\rm VF_{\rm HSM} - \rm VF_{\rm 3T}|}{\rm VF_{\rm 3T}} \cdot 100, \tag{59}
$$

VF  $_{M3M}$  =  $\frac{\pi D_{H3M}^3}{6S} \times \frac{V_{H3M}}{2 \pi R}$  – измеренное значение удельного расхода; VF<sub>3T</sub> =  $\frac{\pi D^3}{6S}$  × f<sub>3T</sub> – эталонное значение удельного расхода.

D<sub>изм</sub> - измеренный PDPA диаметр шарика;

D<sub>3T</sub> - эталонный диаметр шарика (измеренный микроскопом);

f<sub>3T</sub> - заданная (эталонная) частота вращения зеркала (измеренная частотомером);

V<sub>изм</sub> - измеренный PDPA относительная скорость шарика;

R - радиус вращения измерительного объема;

S - эффективная площадь сечения измерительного объема (измеряется координатным устройством).

Случайная погрешность измерения удельного объемного расхода сферических частиц в потоке VF рассчитывается по формуле

$$
\delta_{VF} = t \sqrt{\frac{\sum_{i=1}^{N} (VF_{n3M} - VF_{n3M})^2}{N-1}},
$$
\n(60)

где VF<sub>изм</sub> – среднее значение измеренного удельного объемного расхода.

Суммарная погрешность измерения удельного объемного расхода сферических частиц определяется в соответствие с рекомендациями ГОСТ Р 8.736-2011.

#### $9.12$ Расчёт суммарных погрешностей ИК

9.12.1 Суммарные погрешности ИК, выраженные пределами, определяются по формулам:

- при числе составляющих  $m \ge 3$ 

$$
\Delta_{HK} = \pm K_{P,m} \sqrt{\sum_{j=1}^{m} \Delta_j^2}, \qquad (61)
$$

$$
\gamma_{HK} = \pm K_{P,m} \sqrt{\sum_{j=1}^{m} \gamma_{j}^{2}} , \qquad (62)
$$

$$
\delta_{HK} = \pm K_{P,m} \sqrt{\sum_{j=1}^{m} \delta_j^2}, \qquad (63)
$$

- при числе составляющих  $m < 3$ 

$$
\Delta_{HK} = \pm \sum_{j=1}^{m} \left| \Delta_{j} \right|, \tag{64}
$$

$$
\gamma_{HK} = \pm \sum_{j=1}^{m} \left| \gamma_j \right|, \tag{65}
$$

$$
\delta_{HK} = \pm \sum_{j=1}^{m} \left| \delta_{j} \right| \tag{66}
$$

где  $K_{P,m}$ - коэффициент, определяемый принятой доверительной вероятностью.

Для нормальных законов распределения погрешностей  $K = 1$ . Для равномерных, а также если закон распределения неизвестен  $K = 1,1$  при доверительной вероятности  $P =$  $0.95.$ 

 $9.12.2$  Суммарные погрешности ИК, выраженные действительными экспериментально определяемыми погрешностями компонентов ИК, определяются по формулам

$$
\Delta_{HK} = \left| \sum_{j=1}^{m} \Delta_j \right|, \tag{67}
$$

$$
\gamma_{HK} = \left| \sum_{j=1}^{m} \gamma_j \right|, \tag{68}
$$

$$
\delta_{HK} = \left| \sum_{j=1}^{m} \delta_j \right| \tag{69}
$$

9.12.3 Суммарные погрешности ИК, часть компонентов которых выражены<br>действительными экспериментально определяемыми погрешностями, а часть пределами<br>погрешностей, определяются по формулам

$$
\Delta_{HK} = \pm \left( K_{P,m} \sqrt{\sum_{j=1}^{m} \Delta_j^2 + \left( \left| \sum_{j=1}^{m} \Delta_j \right| \right) \right), \tag{70}
$$

$$
\gamma_{HK} = \pm \left( K_{P,m} \sqrt{\sum_{j=1}^{m} \gamma_j^2} + \left( \left| \sum_{j=1}^{m} \gamma_j \right| \right) \right), \tag{71}
$$

$$
\delta_{HK} = \pm \left( K_{P,m} \sqrt{\sum_{j=1}^{m} \delta_j^2} + \left( \left| \sum_{j=1}^{m} \delta_j \right| \right) \right) \tag{72}
$$

### 10 ОФОРМЛЕНИЕ РЕЗУЛЬТАТОВ ПОВЕРКИ

10.1 При положительных результатах поверки системы измерений «ИС-Ц-2» оформляются свидетельство о поверке в соответствии с Приложением В.

10.2 При отрицательных результатах поверки систем измерений «ИС-Ц-2» не допускается к проведению испытаний, о чем делается запись в паспорте стенда и оформляется извещение о непригодности систем «ИС-Ц-2» к применению в соответствии с Приложением Г.

10.3 После устранения причин повышенной погрешности систем «ИС-Ц-2» проводится повторная поверка в соответствии с требованиями настоящей методики.

10.4 Формы протоколов, представленные в приложениях, имеют рекомендательный характер.

 $\mathbb{R}$ Главный метролог ФГУП «ЦИАМ им. П.И. Баранова»

Б.И. Минеев

### Приложение А - Схемы поверки ИК

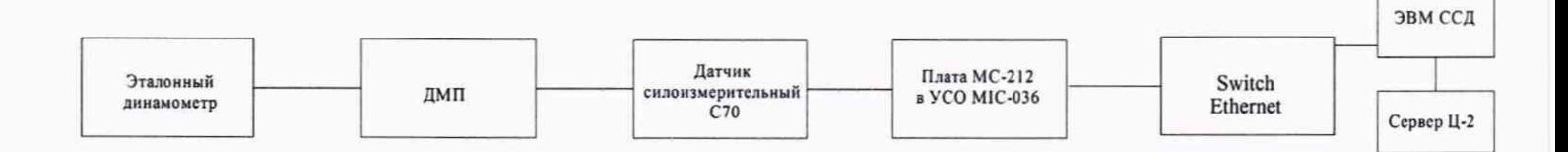

Схема 1 - Поверка ИК силы от тяги двигателя.

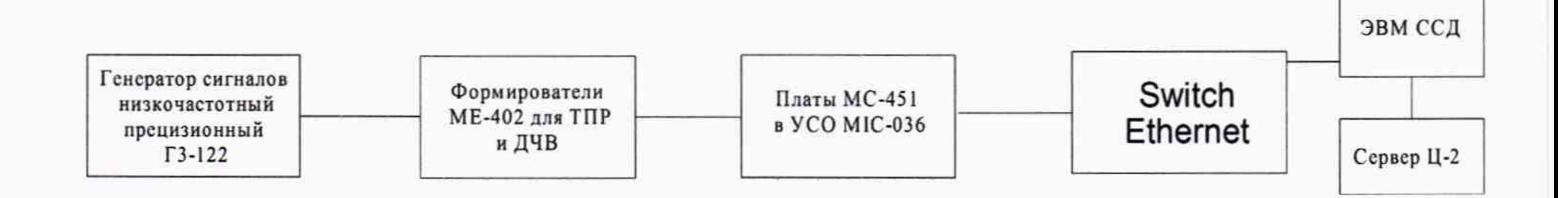

Схема 2 - Поверка ИК объёмного расхода жидкости; ИК частоты электрического сигнала, соответствующая значениям частоты ТПР; ИК частоты электрического сигнала, соответствующей значениям частоты вращения роторов ГТД.

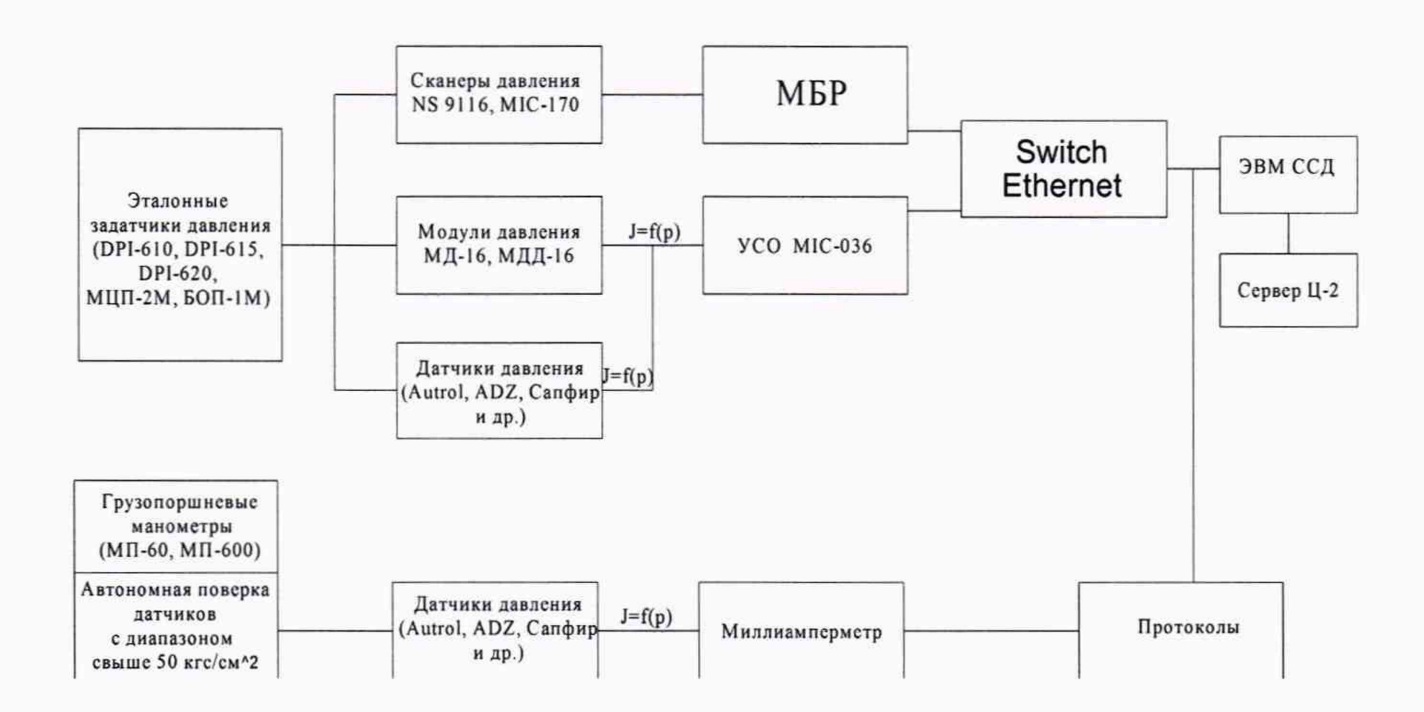

Схема 3 - Поверка ИК абсолютного, избыточного, разности давления газообразных и жидких сред.

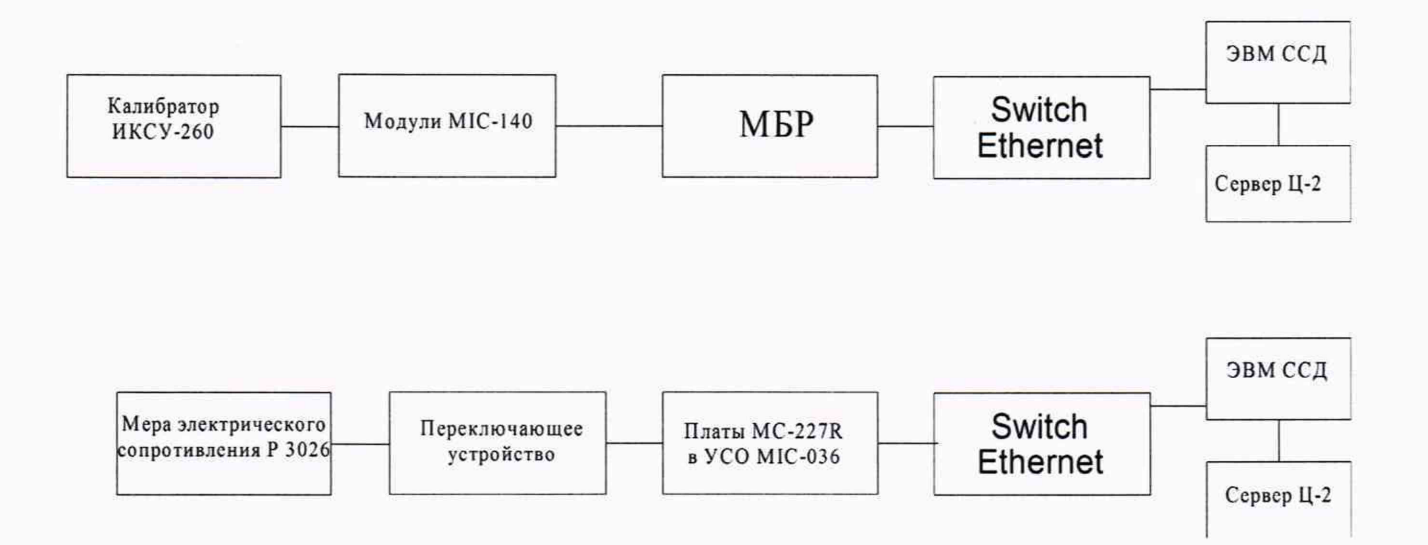

Схема 4 — Поверка ИК напряжения постоянного тока, соответствующего значениям температур газообразных и жидких сред в диапазоне преобразований ПП термоэлектрического типа; ИК сопротивления постоянному току, соответствующего значениям температур газообразных и жидких сред в диапазоне преобразований ПП терморезистивного типа.

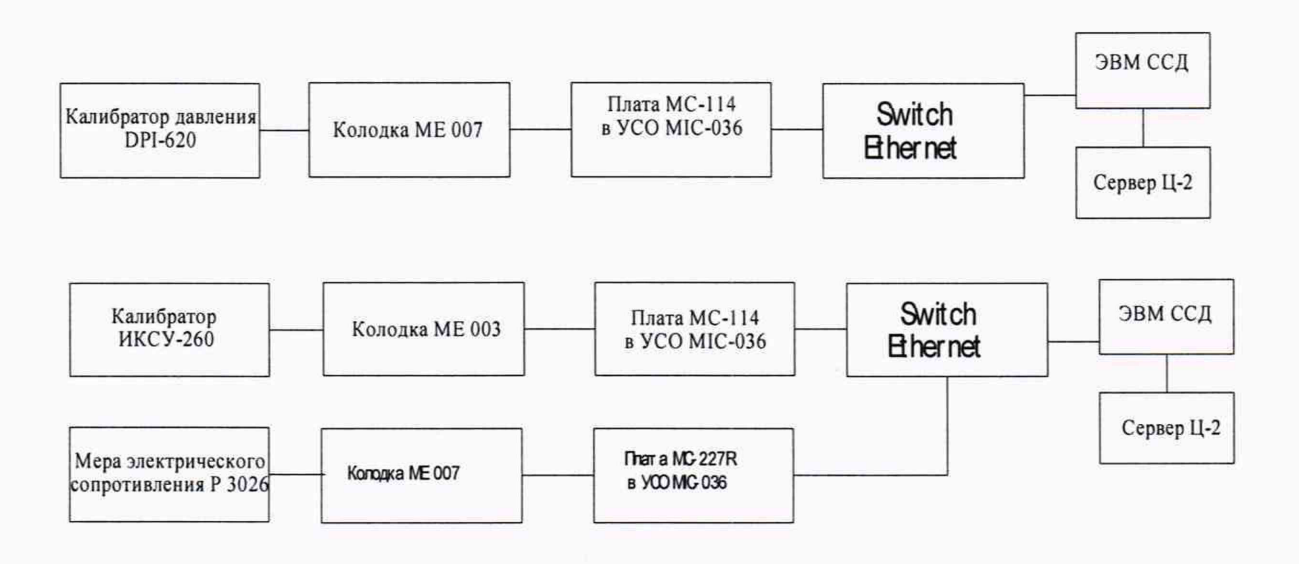

Схема 5 - Поверка ИК относительной влажности воздуха на входе в объект испытаний

### Приложение Б - Форма протокола поверки ИК ИС

Указывается наименование юридического лица, адрес и номер в реестре аккредитованных лиц.

**Протокол поверки** JV®\_\_\_\_\_\_\_\_\_\_\_\_

от  $\overline{\phantom{a}}$ 

### **1 Сведения о поверяемом средстве измерений**

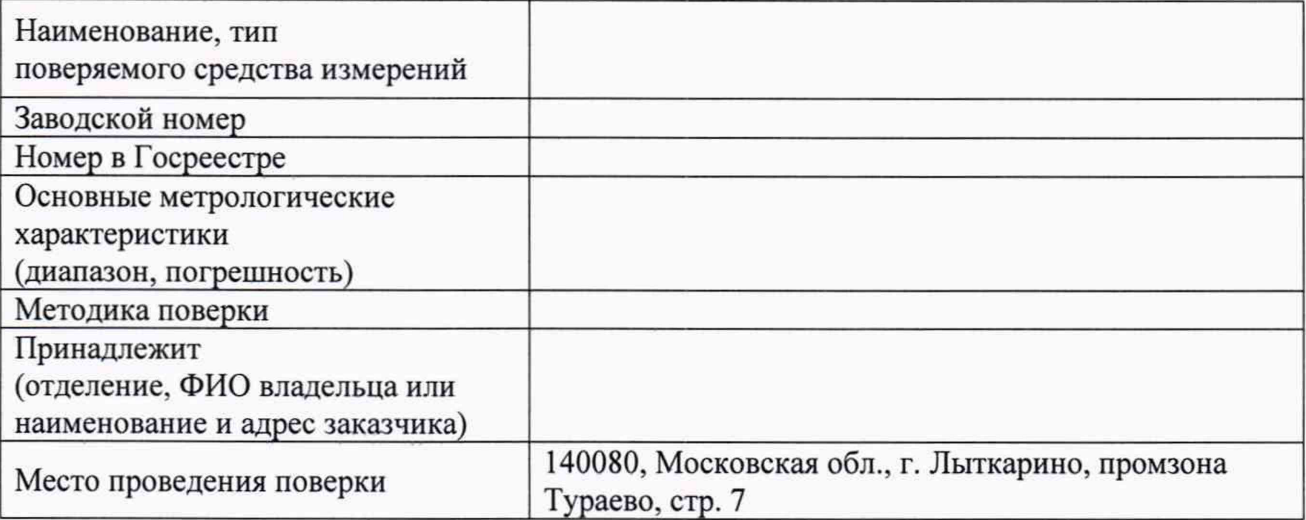

## **2 Средства поверки (эталоны и вспомогательное оборудование)** Эталоны:

Вспомогательное оборудование:

### **3 Условия проведения поверки**

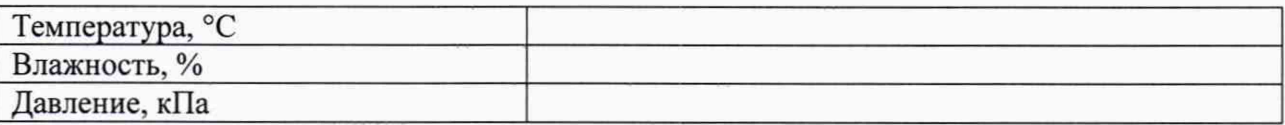

### **4 Результаты поверки**

### 4.1 Внешний осмотр и опробование

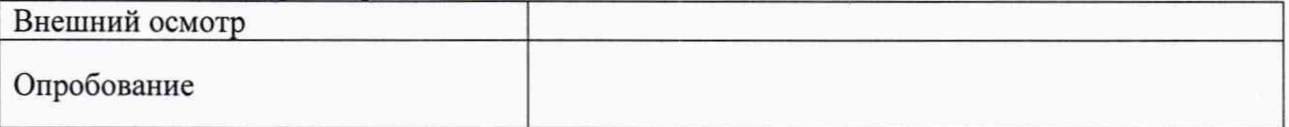

4.2 Определение метрологических характеристик и обработка результатов измерений

4.2.1 ИК силы от тяги двигателя

Определение порога реагирования ИК силы от тяги двигателя: Определение коэффициента устойчивости ИК силы от тяги двигателя:

Таблица 1 - Результаты определения МХ и погрешности ИК

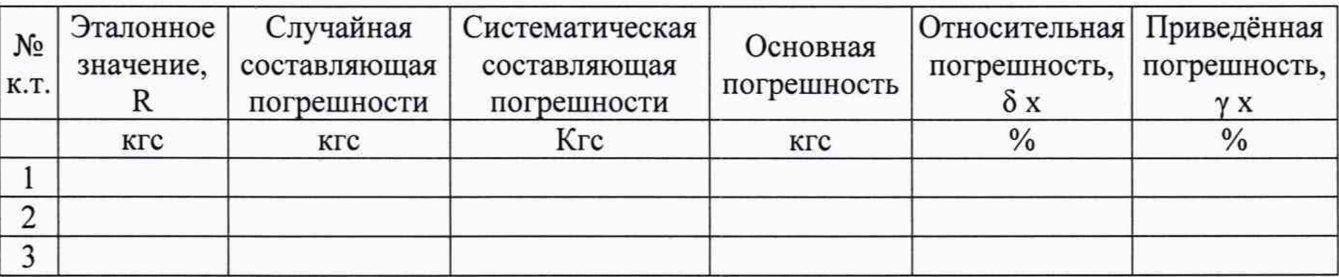

4.2.2 ИК абсолютного, избыточного, разности давления газообразных и жидких сред

Таблица 1 - Результаты определения МХ и погрешности ИК

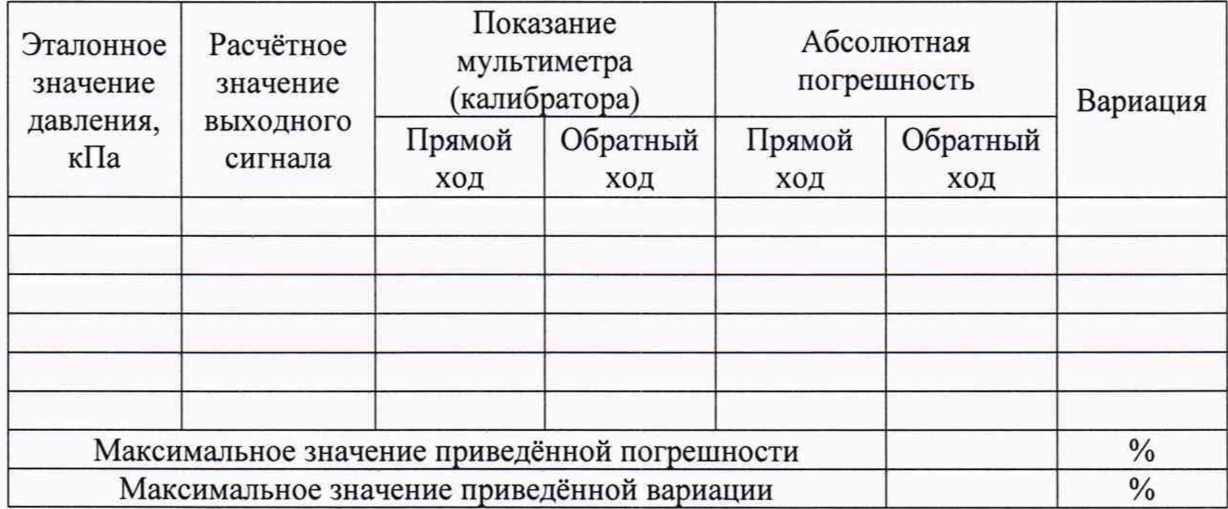

Таблица 2 - Сводная таблица определения МХ и погрешностей ИК

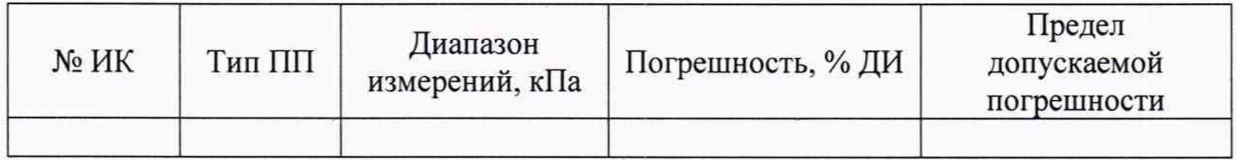

Примечание - допускается использование только сводной таблицы определения МХ и погрешностей ИК.

4.2.3 ИК напряжения постоянного тока, соответствующего значениям температур газообразных и жидких сред в диапазоне преобразований ПП термоэлектрического типа

## Таблица 3 - Результаты определения MX и погрешности ИК

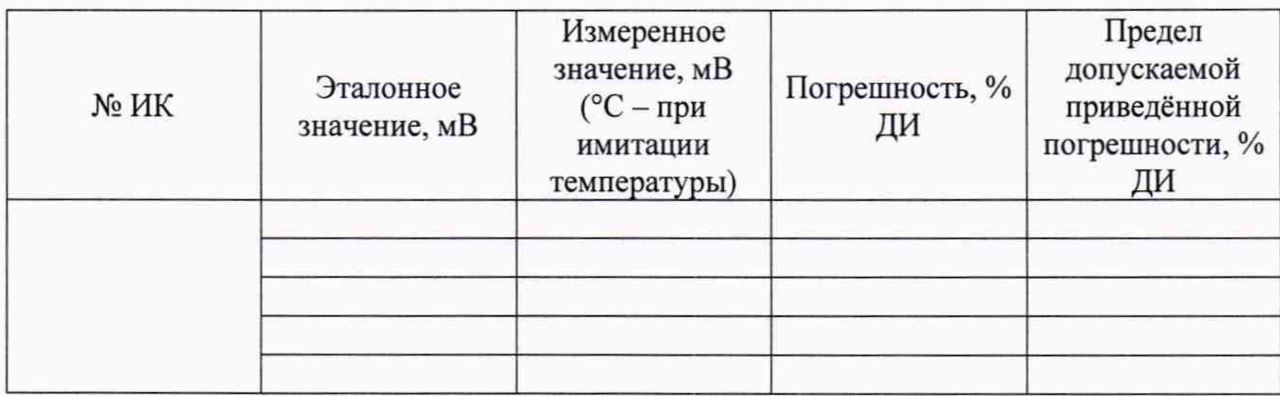

Таблица 4 - Сводная таблица определения MX и погрешностей ИК

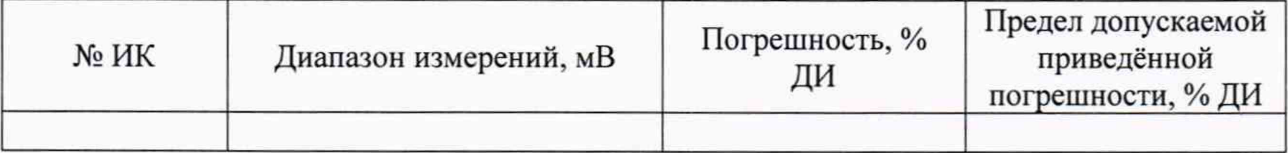

Примечание - допускается использование только сводной таблицы определения MX и погрешностей ИК.

4.2.4 ИК температуры, измеренной термоэлектрическими преобразователями типа ТХА (К), ТХК (L)

Таблица 5 - MX и погрешность электронной части ИК для используемых шкал ПП

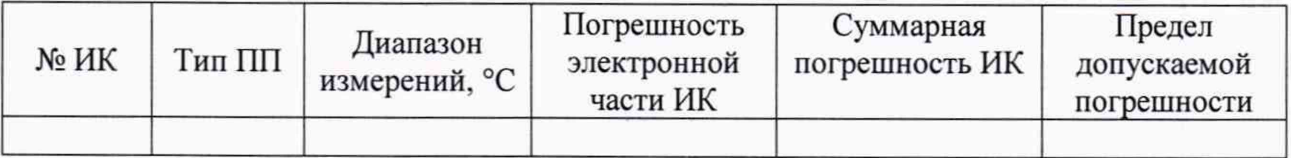

4.2.5 ИК температуры топлива

Таблица 6 - MX и погрешность электронной части ИК для используемой шкалы ПП

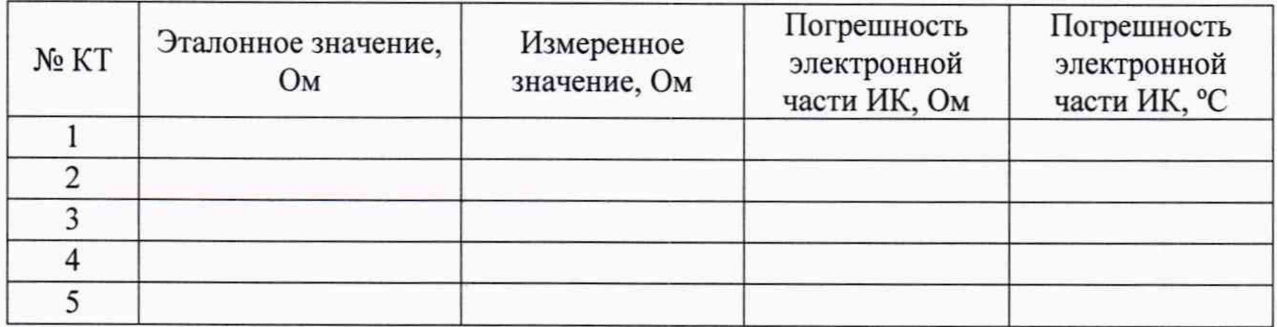

Таблица 7 - суммарные погрешности ИК с учётом ПП

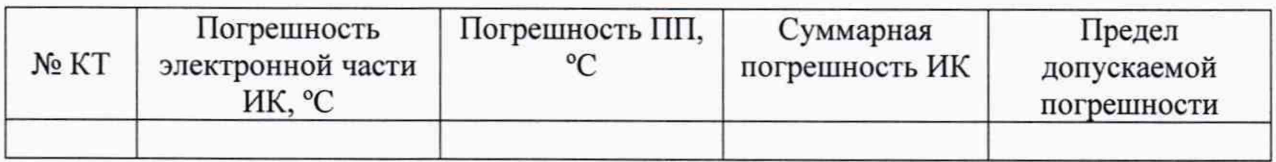

4.2.6 ИК сопротивления постоянному току, соответствующего значениям температур газообразных и жидких сред в диапазоне преобразований ПП терморезистивного типа

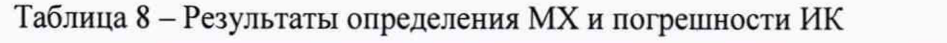

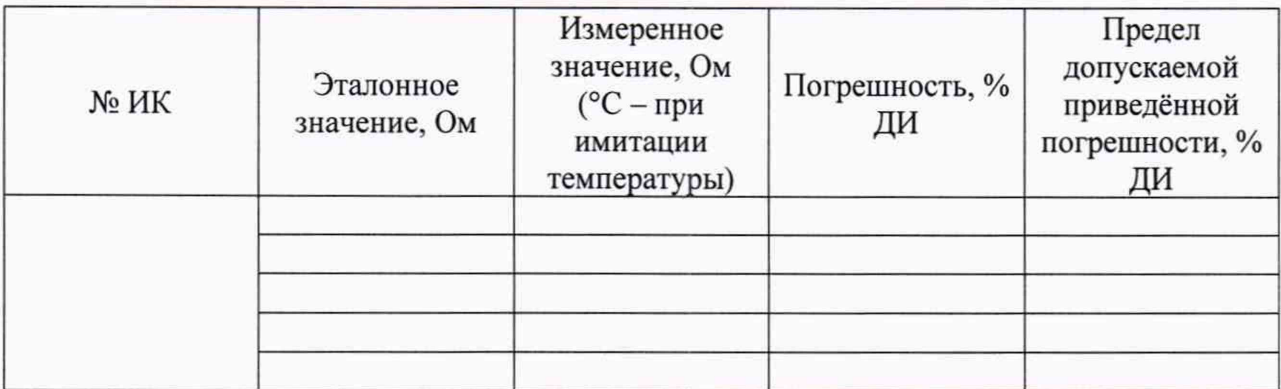

Таблица 9 - Сводная таблица определения MX и погрешностей ИК

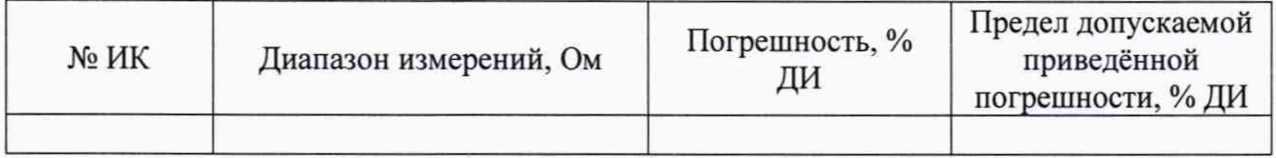

Примечание - допускается использование только сводной таблицы определения MX и погрешностей ИК.

4.2.7 ИК температуры, измеренной термопреобразователями сопротивления терморезистивного типа 100П, 1000П

Таблица 10 - MX и погрешность электронной части ИК для используемых шкал ПП

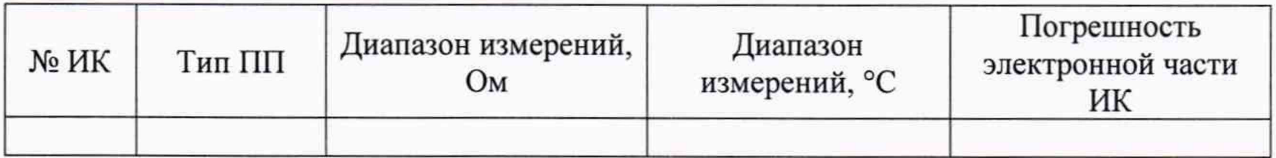

Таблица 11 - суммарные погрешности ИК с учётом ПП

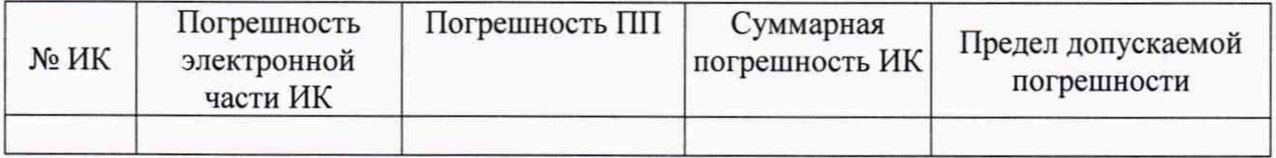

4.2.8 ИК объёмного расхода жидкости

Таблица 12 - математическая обработка результатов градуировки турбинного

преобразователя расхода

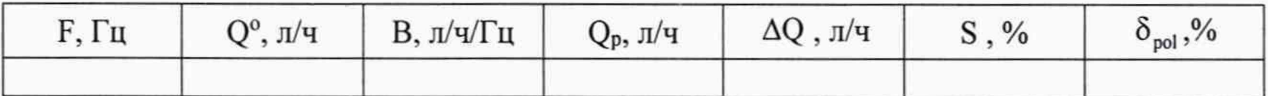

В таблице обозначено:

 $-F = N/t$  - среднее значение частоты на i-том режиме;

 $\sim Q^{\circ} = V$  3600/t - среднее значение действительного расхода топлива, задаваемого ТПУ на і-том режиме измерения;

- В =  $Q^o$ /F - линейный коэффициент;

 $- \Delta Q = Q^0 - Q_n$ - поправка на нелинейность, определяемая по графику поправок на нелинейность;

- S- СКО случайной составляющей погрешности;

-  $\delta_{pol}$  - погрешность аппроксимации градуировочной характеристики.

Таблица 13 - Результаты определения МХ и погрешности электронной части ИК

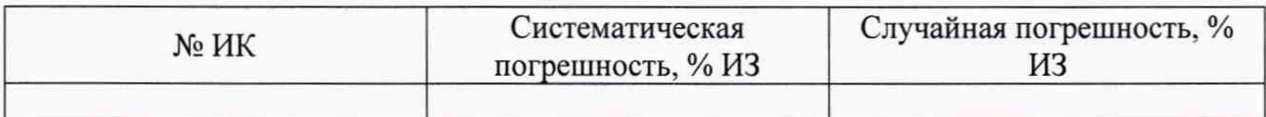

Таблица 14 - Суммарные погрешности результата измерений

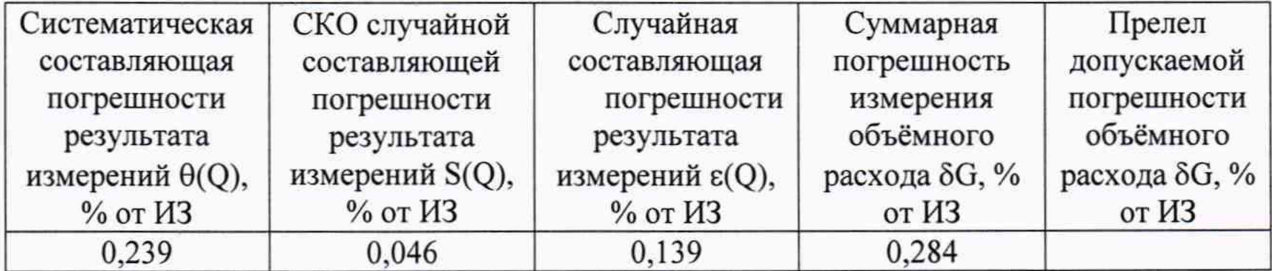

4.2.9 ИК относительной влажности воздуха на входе в объект испытаний

Таблица 15 - МХ и погрешность электронной части ИК

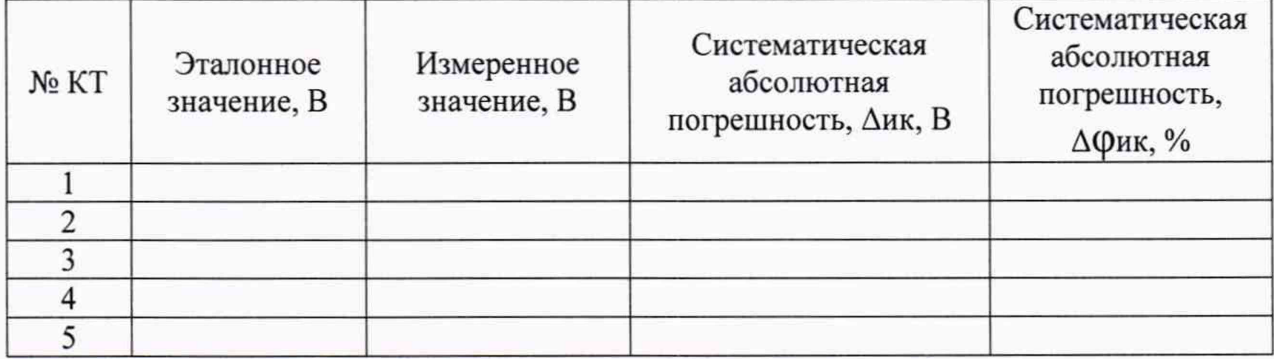

Таблица 16 - МХ и погрешность ПП

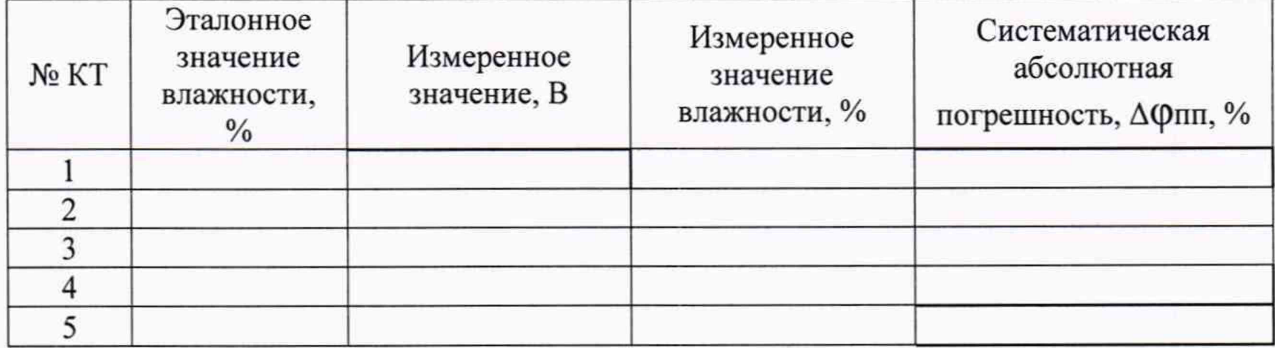

## Таблица 17 - суммарная погрешность ИК с учётом ПП

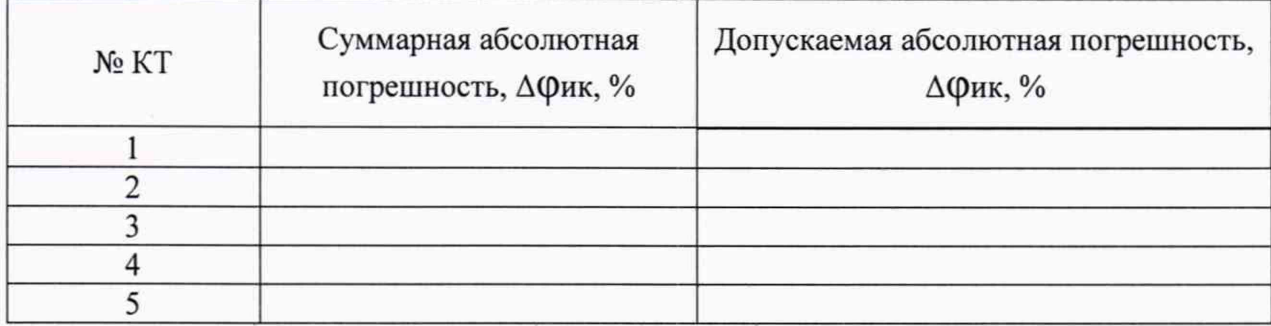

4.2.10 ИК частоты электрического сигнала, соответствующая значениям частоты ТПР

## Таблица 18 - МХ и погрешности ИК

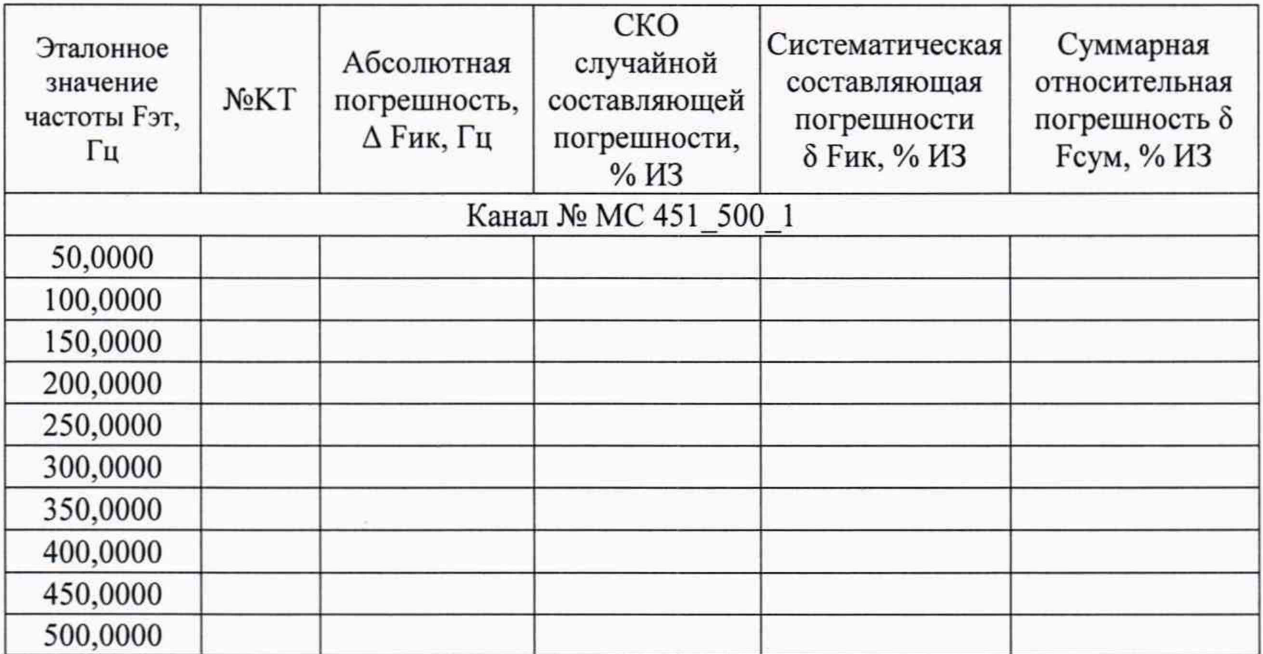

4.2.11 ИК частоты электрического сигнала, соответствующей значениям частоты вращения роторов ГТД

Таблица 19 - МХ и погрешности ИК

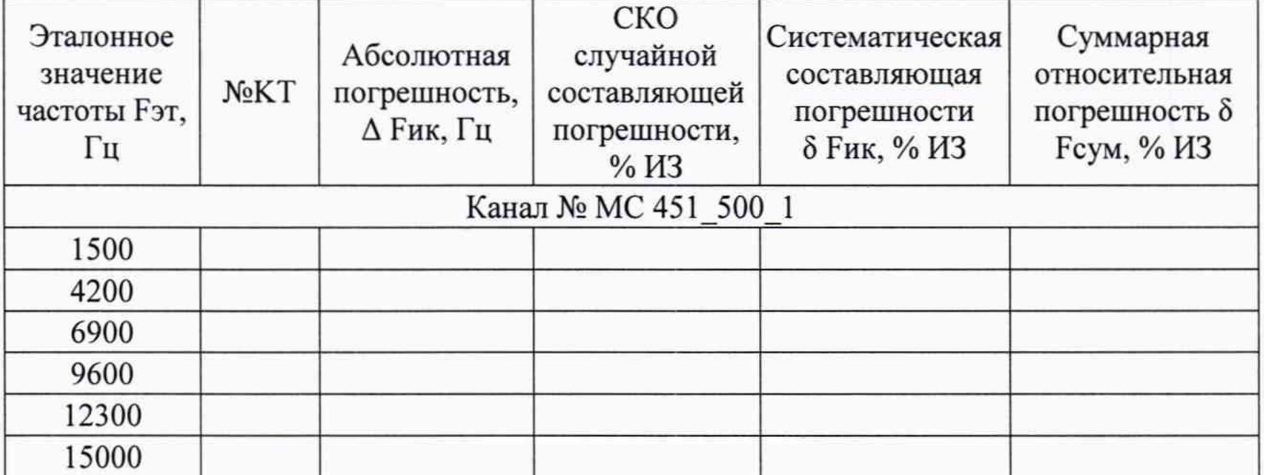

### 4.2.12 ИК параметров сферических частиц в потоке воздуха

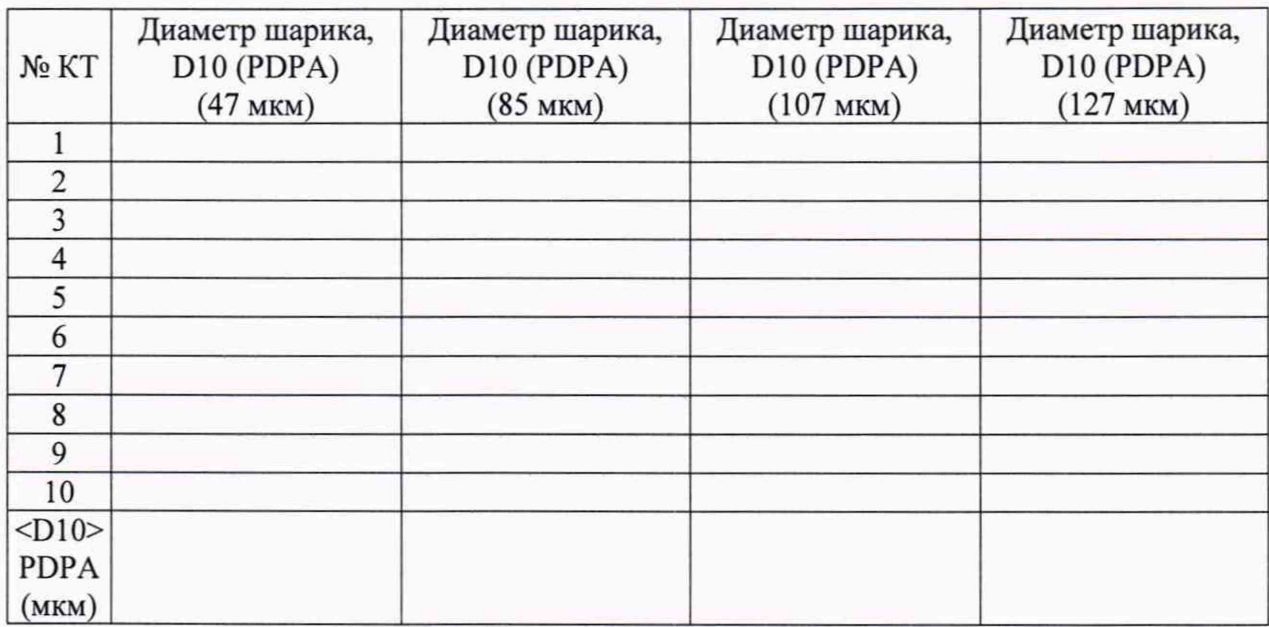

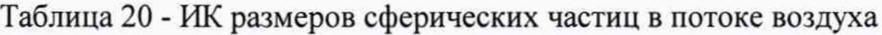

Таблица 21 - Результаты расчетов ИК размеров сферических частиц в потоке воздуха

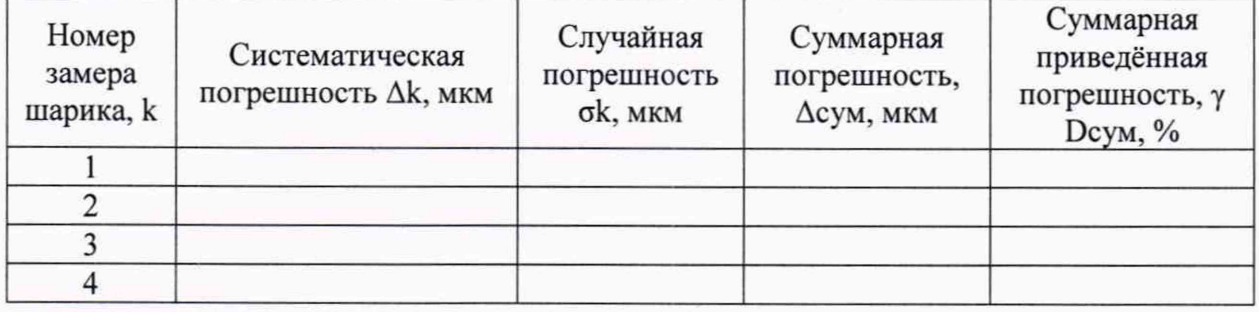

Таблица 22 - РЖ скорости сферических частиц в потоке воздуха

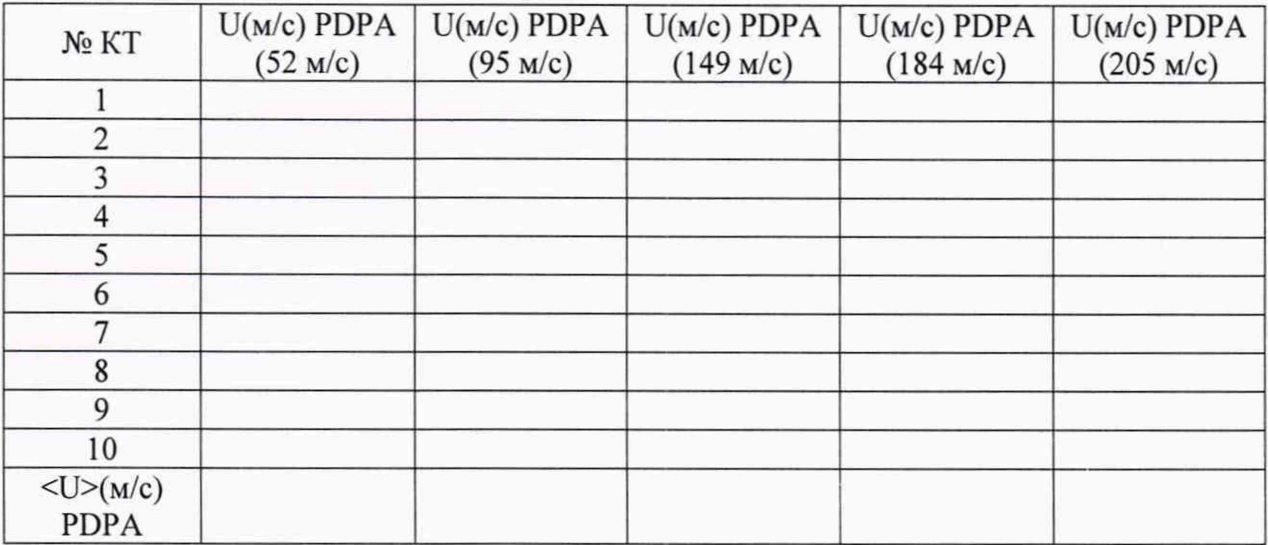

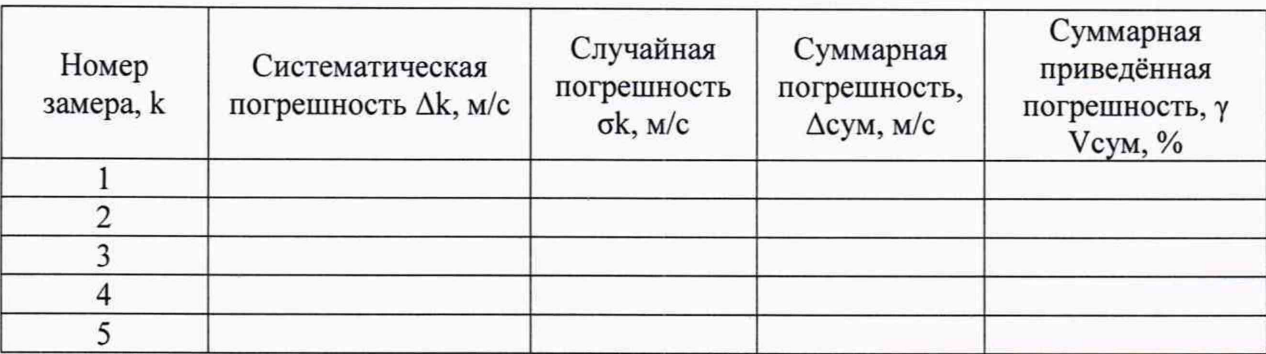

Таблица 23 - Результаты расчетов ИК скорости сферических частиц в потоке воздуха

Таблица 24 - ИК удельного объёма сферических частиц в потоке воздуха

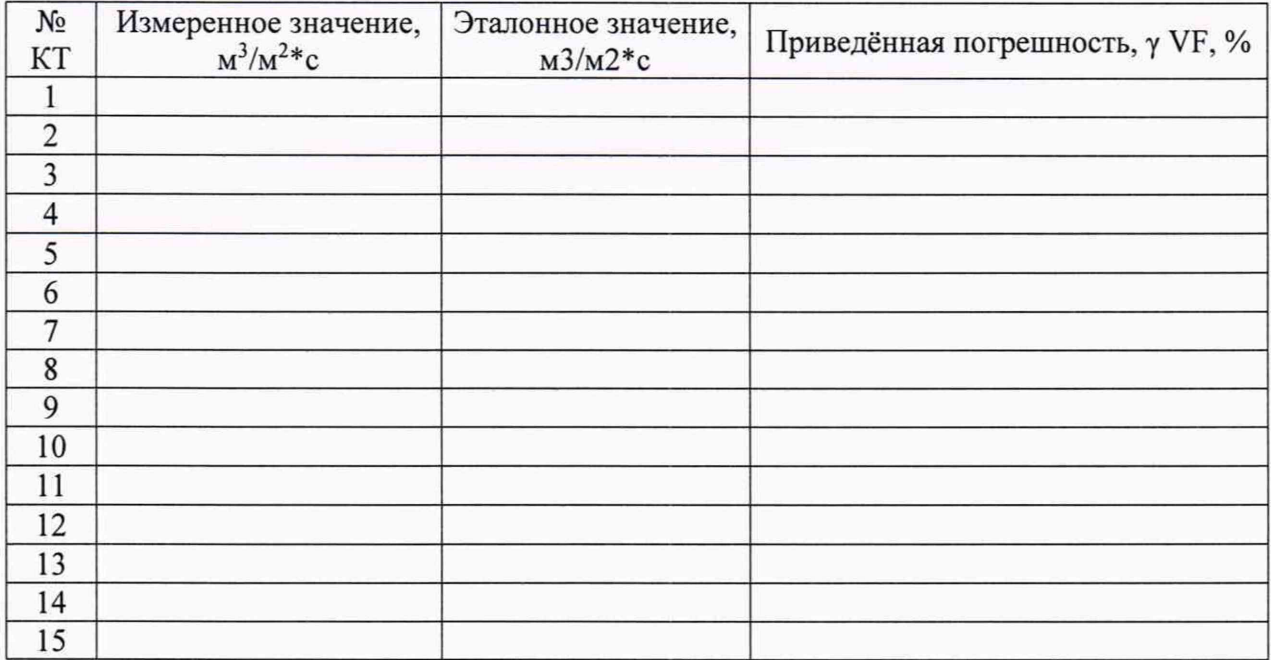

### 5 Заключение

На основании результатов первичной (периодической) поверки признано пригодным (непригодным) к применению.

Поверитель  $\overline{\phantom{a}}$ 

Инициалы, фамилия

Начальник лаборатории (группы поверки) \_\_\_\_\_\_\_\_\_\_\_ \_\_\_\_\_\_\_\_\_\_\_\_\_\_\_\_

Инициалы, фамилия

### Приложение В - Форма свидетельства о поверке ИС

Указывается наименование юридического лица, адрес и номер в реестре аккредитованных лиц.

# СВИДЕТЕЛЬСТВО О ПОВЕРКЕ №

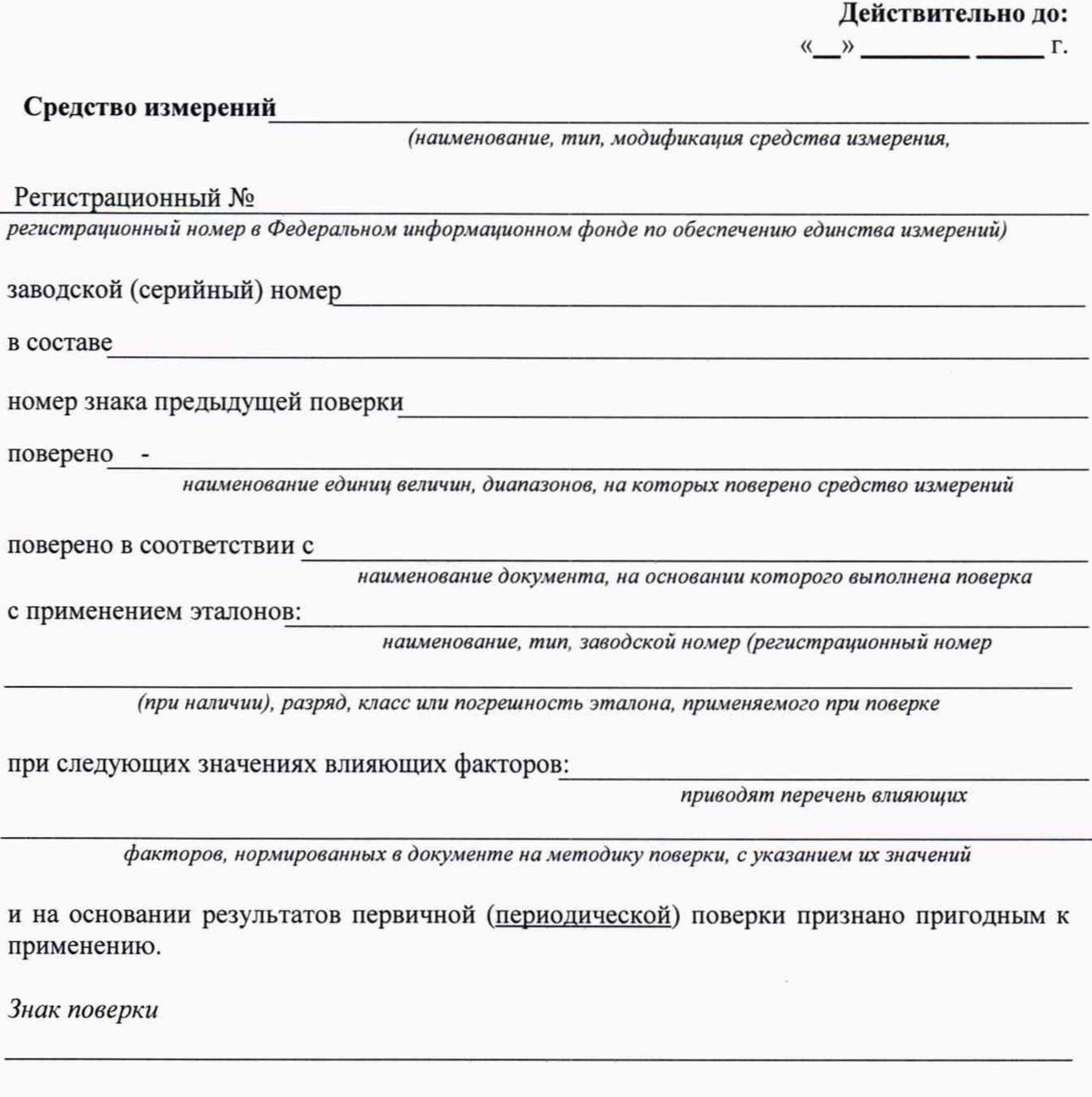

Должность руководителя подразделения

Подпись

Инициалы, фамилия

Поверитель

Подпись

Инициалы, фамилия

Дата поверки  $\stackrel{\text{M}}{\longrightarrow}$  $\Gamma.$ 

## **Приложение В - Оборотная сторона свидетельства о поверке ИС**

# **МЕТРОЛОГИЧЕСКИЕ ХАРАКТЕРИСТИКИ СИСТЕМЫ**

**Указываются MX системы и используемые эталоны и условия поверки.**

### Приложение Г - Форма извещения о непригодности

Указывается наименование юридического лица, адрес и номер в реестре аккредитованных лиц.

# **ИЗВЕЩЕНИЕ** о непригодности к применению  $N<sub>2</sub>$

Средство измерений

наименование, тип, модификация, регистрационный номер в Федеральном информационном фонде по обеспечению единства измерений

отсутствуют

серия и номер знака предыдущей поверки (если такие серия и номер имеются)

заводской номер

поверено в соответствии с

наименование документа, на основании которого выполнена поверка

и на основании результатов первичной (периодической) поверки признано непригодным к применению.

Причины непригодности

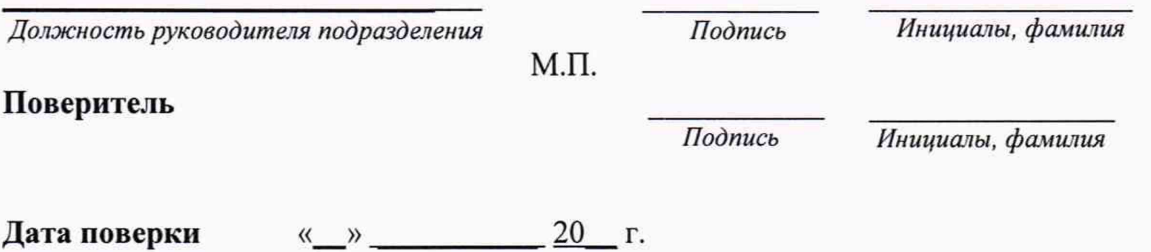